## Introduction to Type Driven Development in Scala

Marcus A. Henry, Jr. @dreadedsoftware

Software Engineer @integrichain

@dreadedsoftware | @integrichain

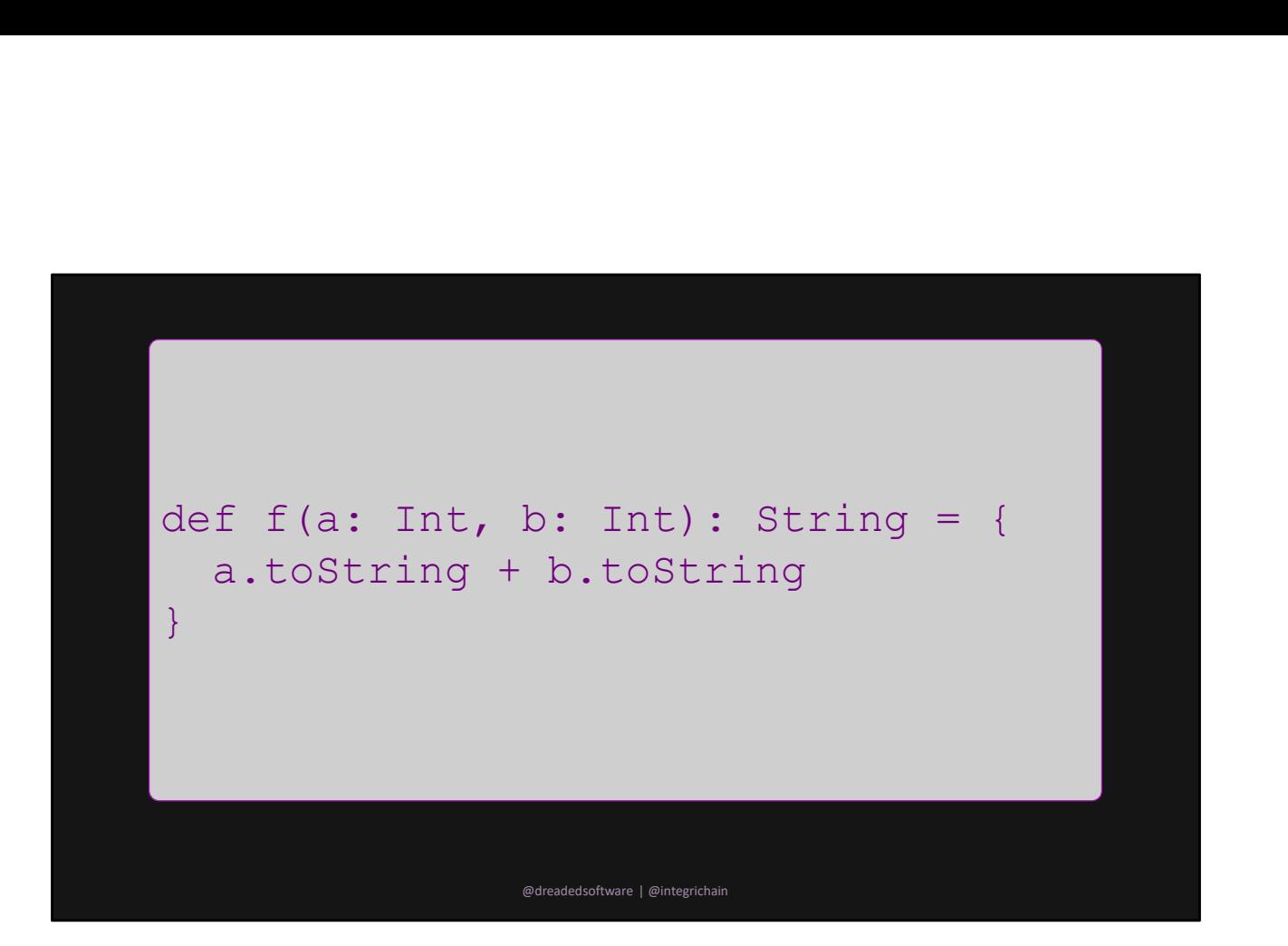

This is a function

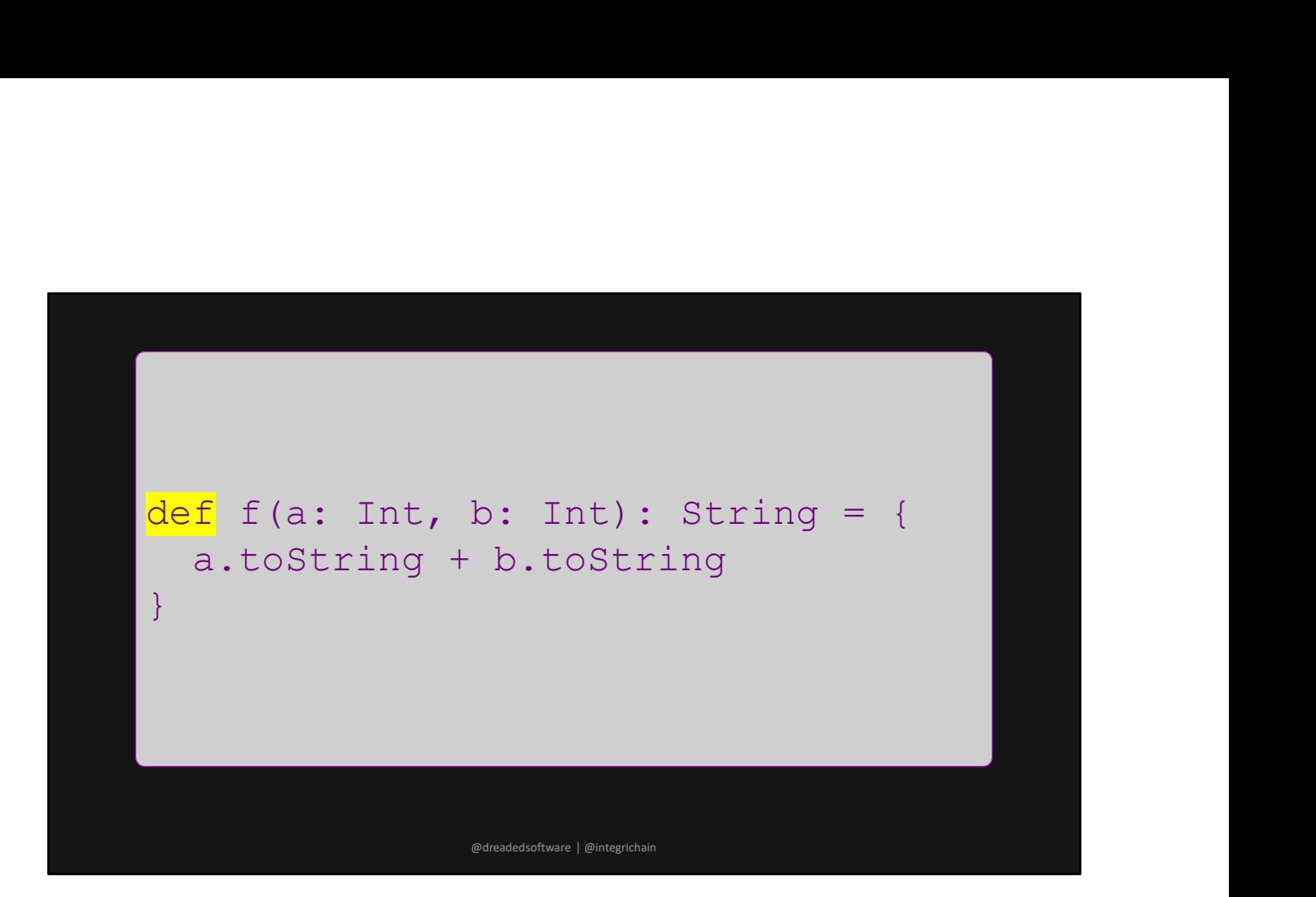

keyword

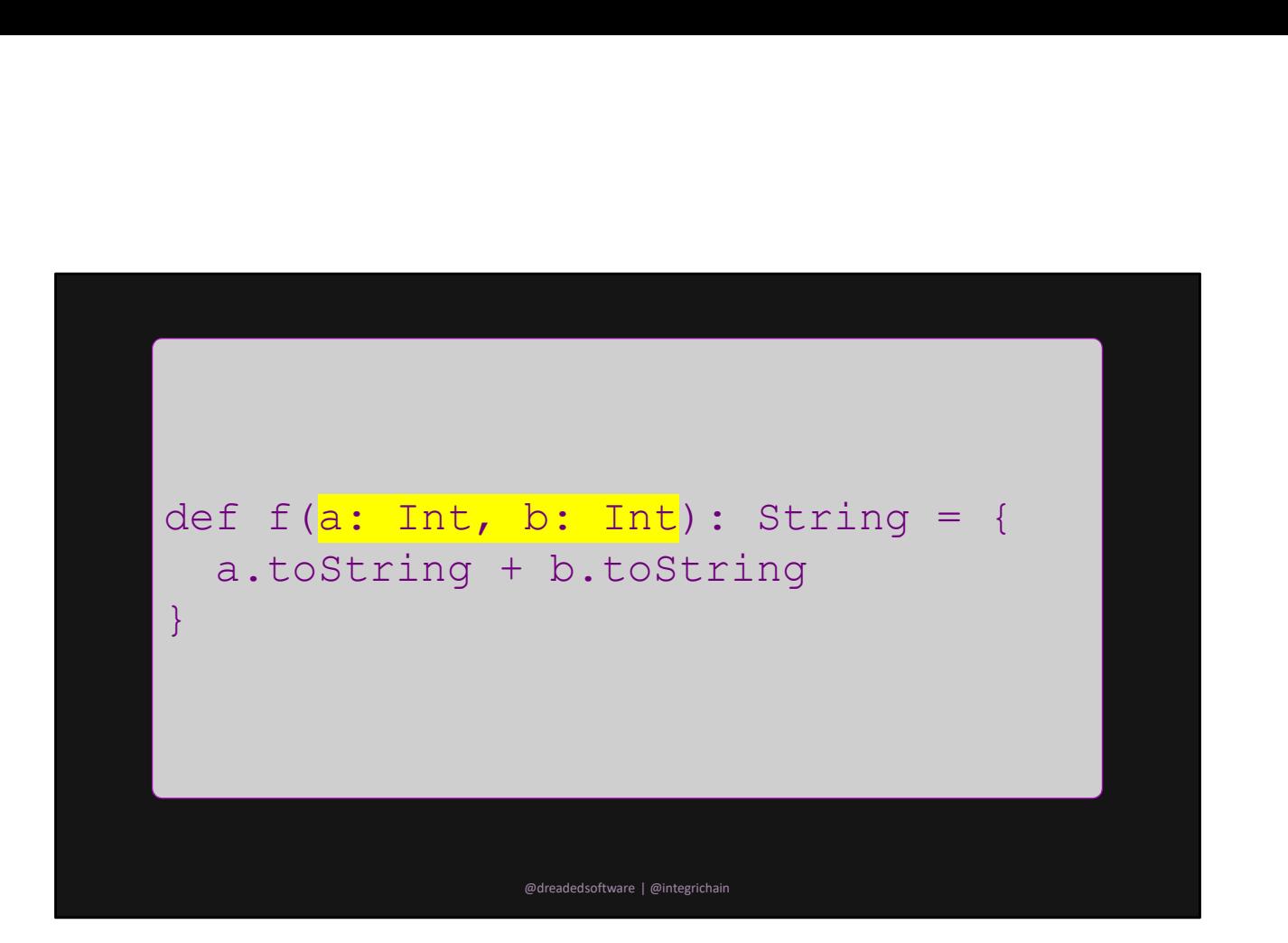

input

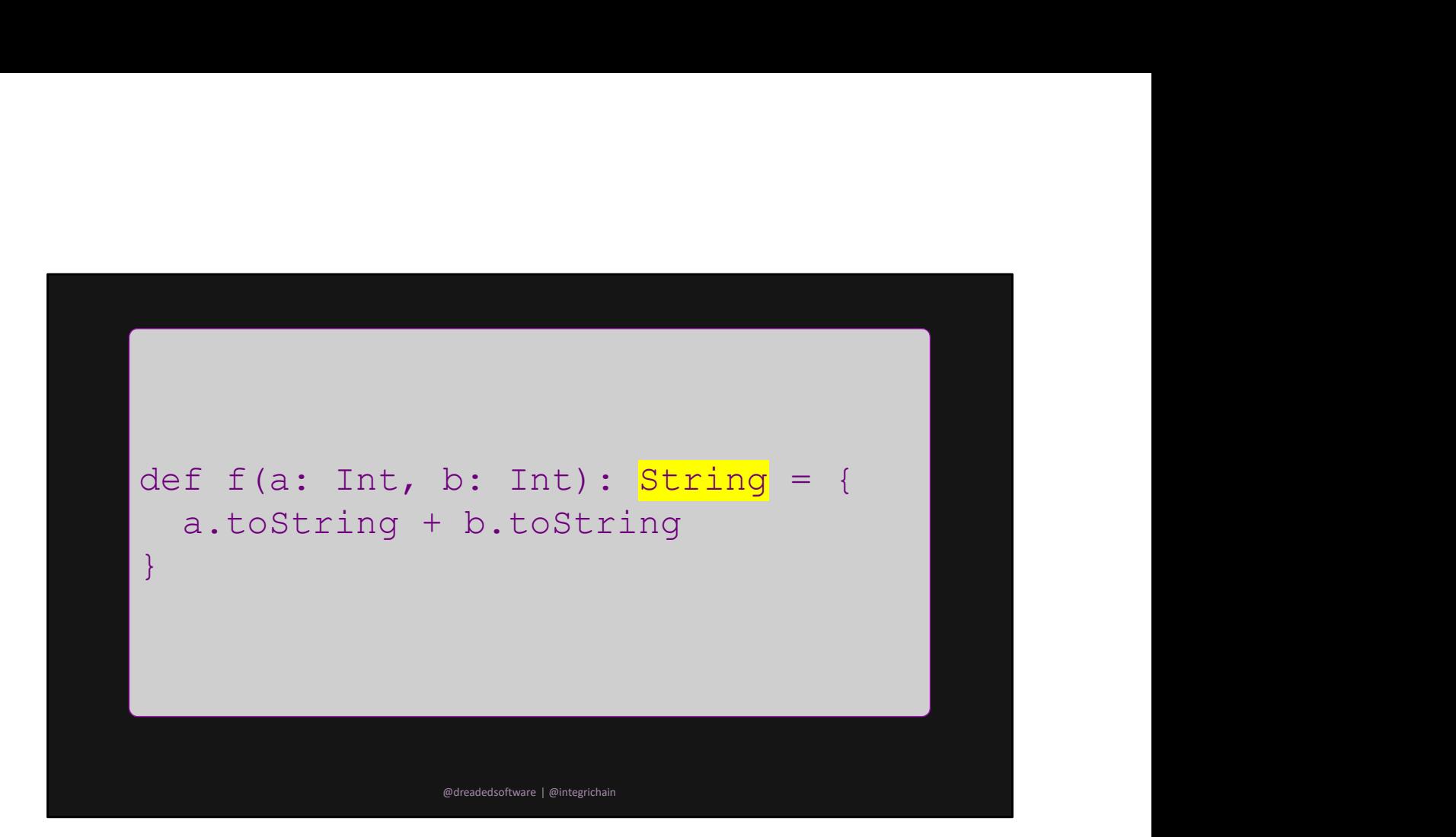

output

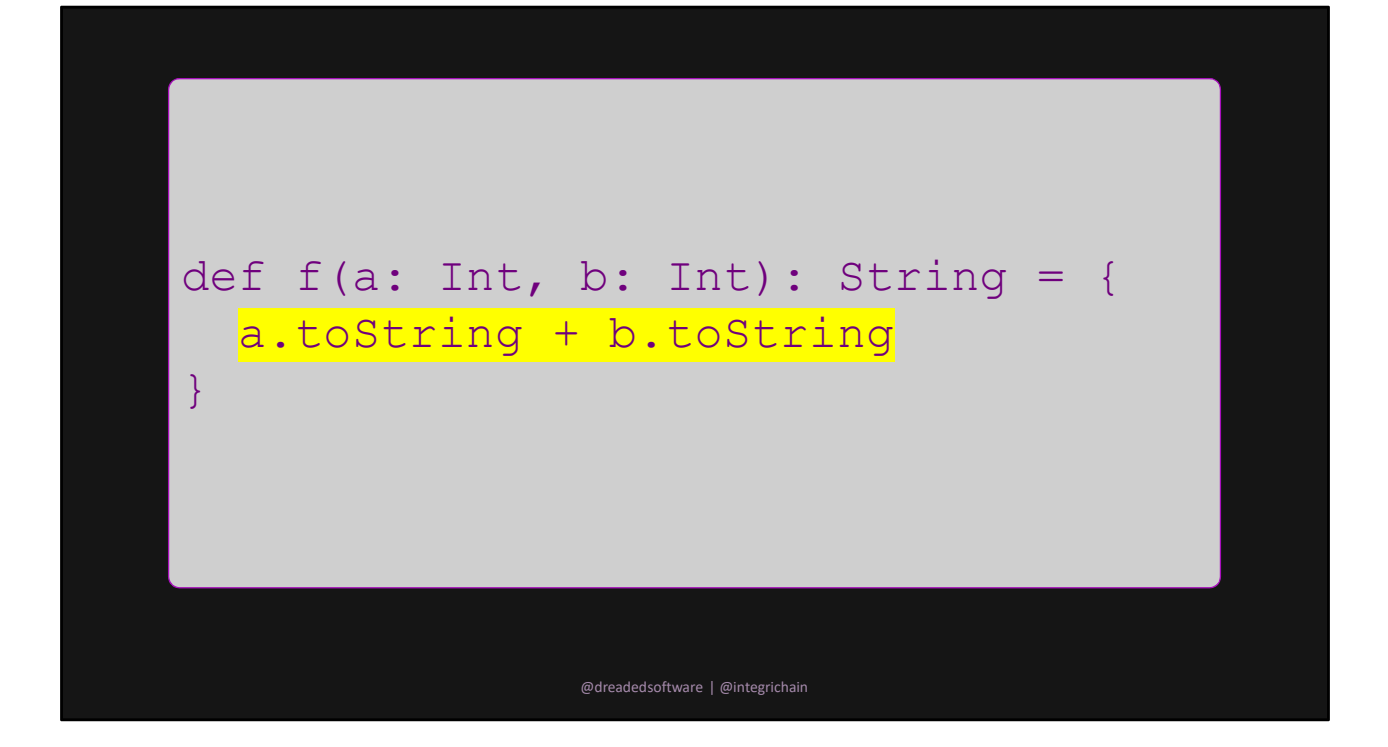

body

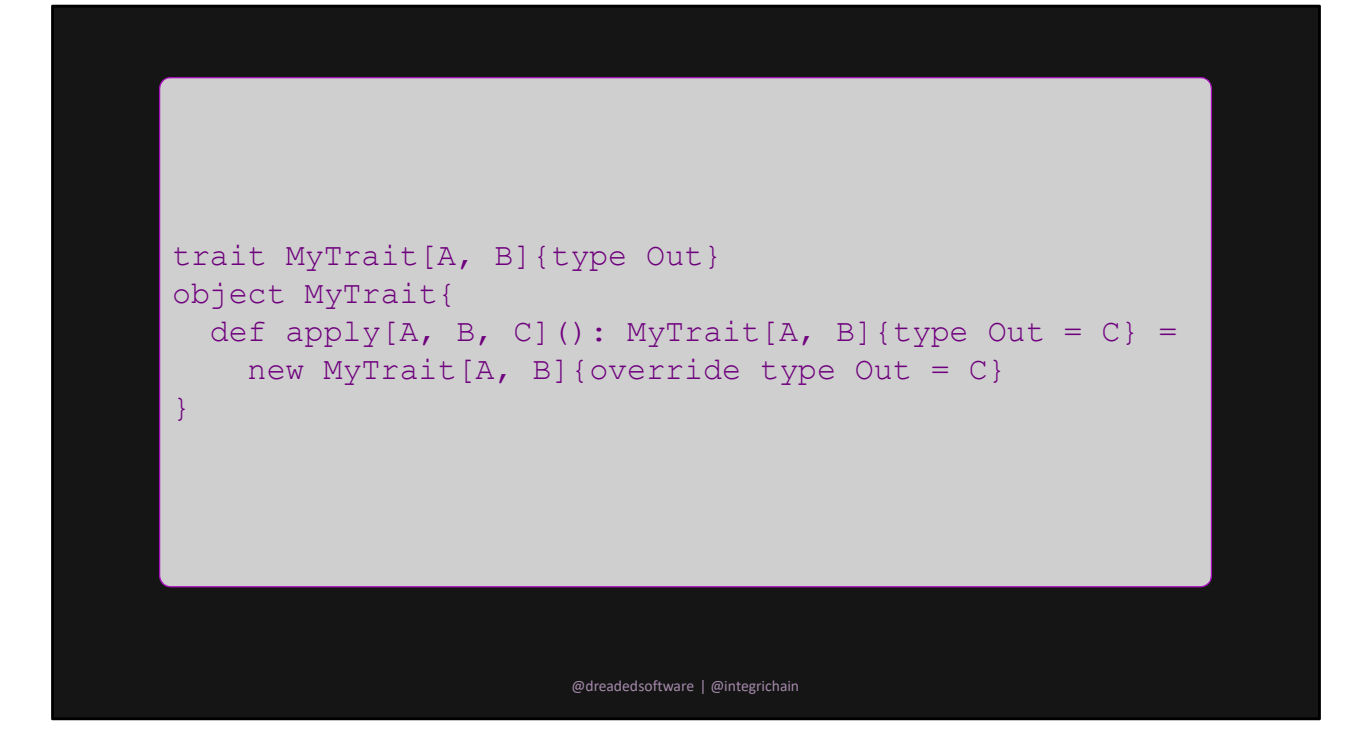

This is a type level function

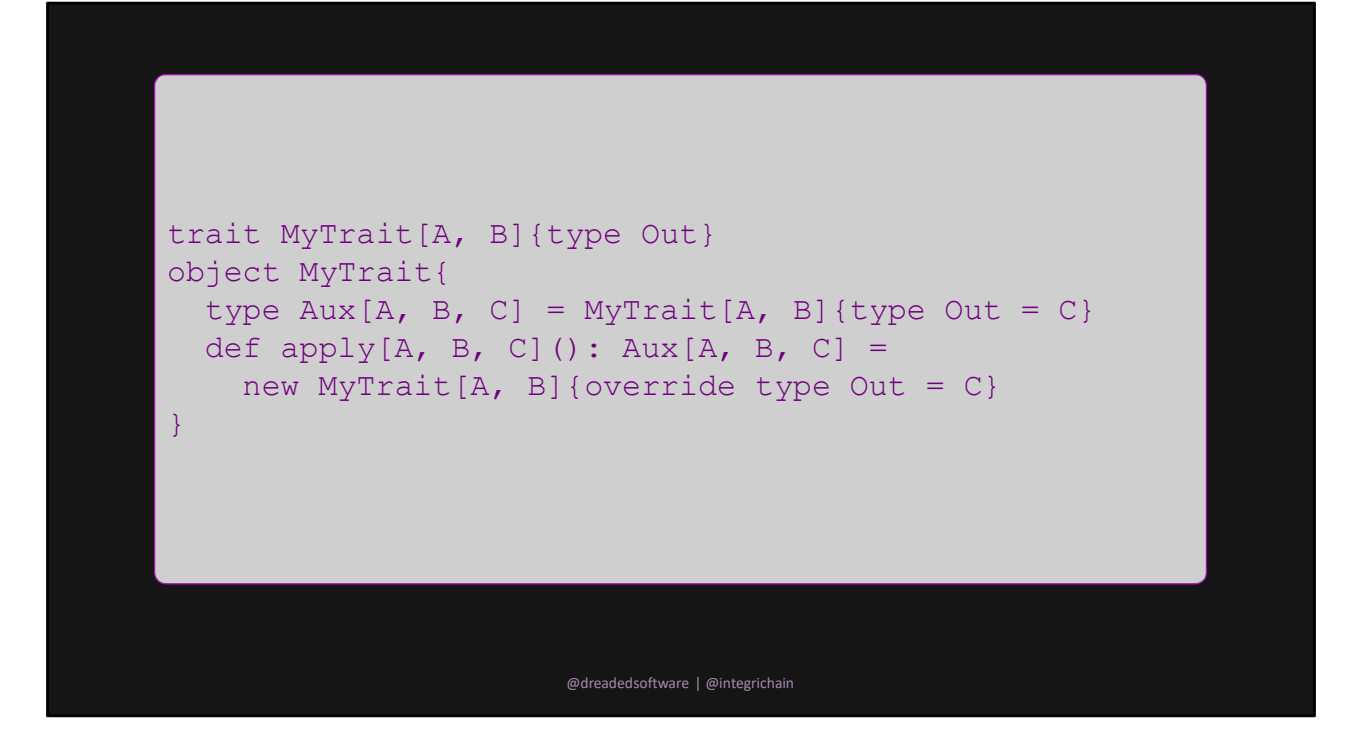

To simplify we use the Aux pattern

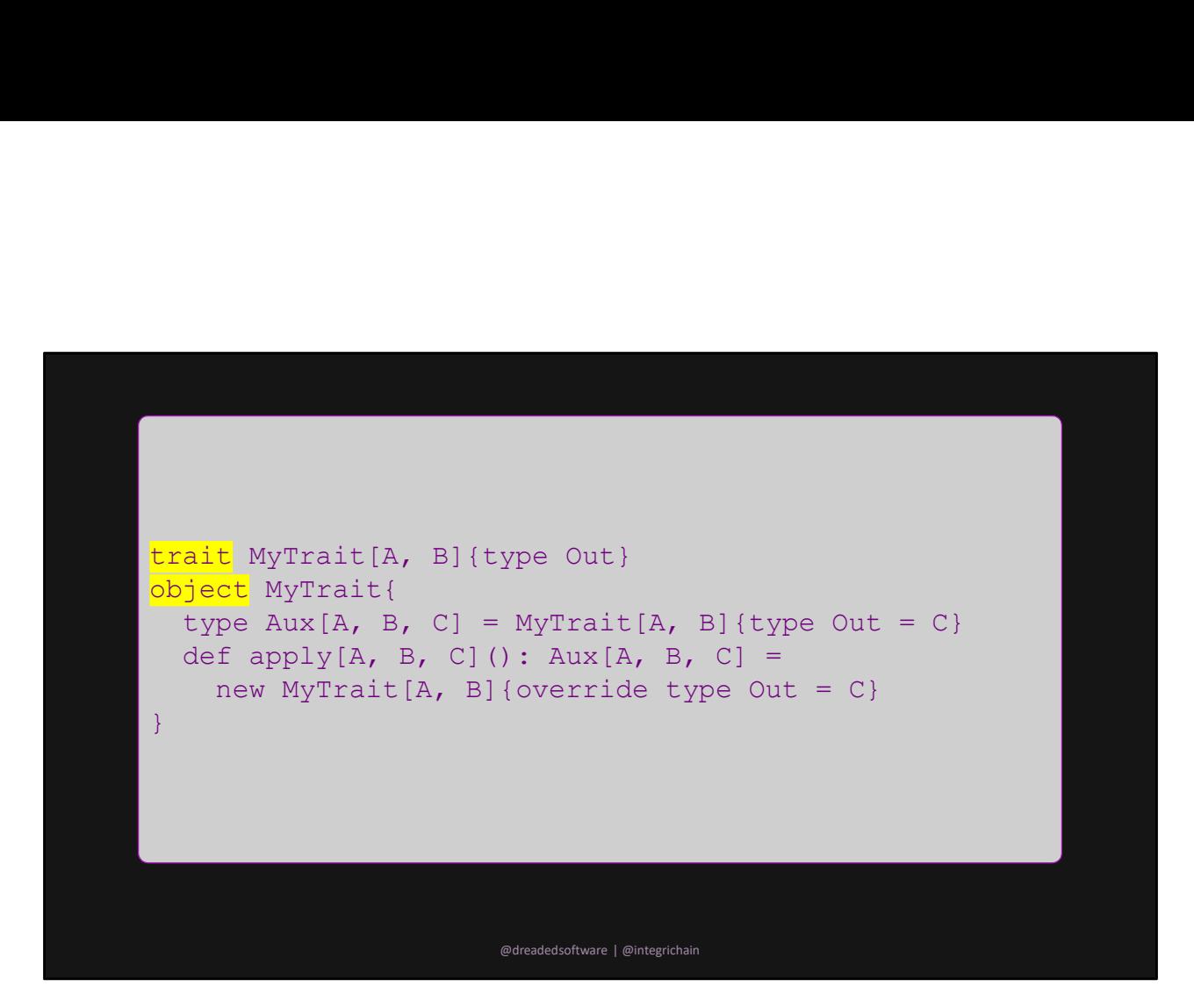

keyword

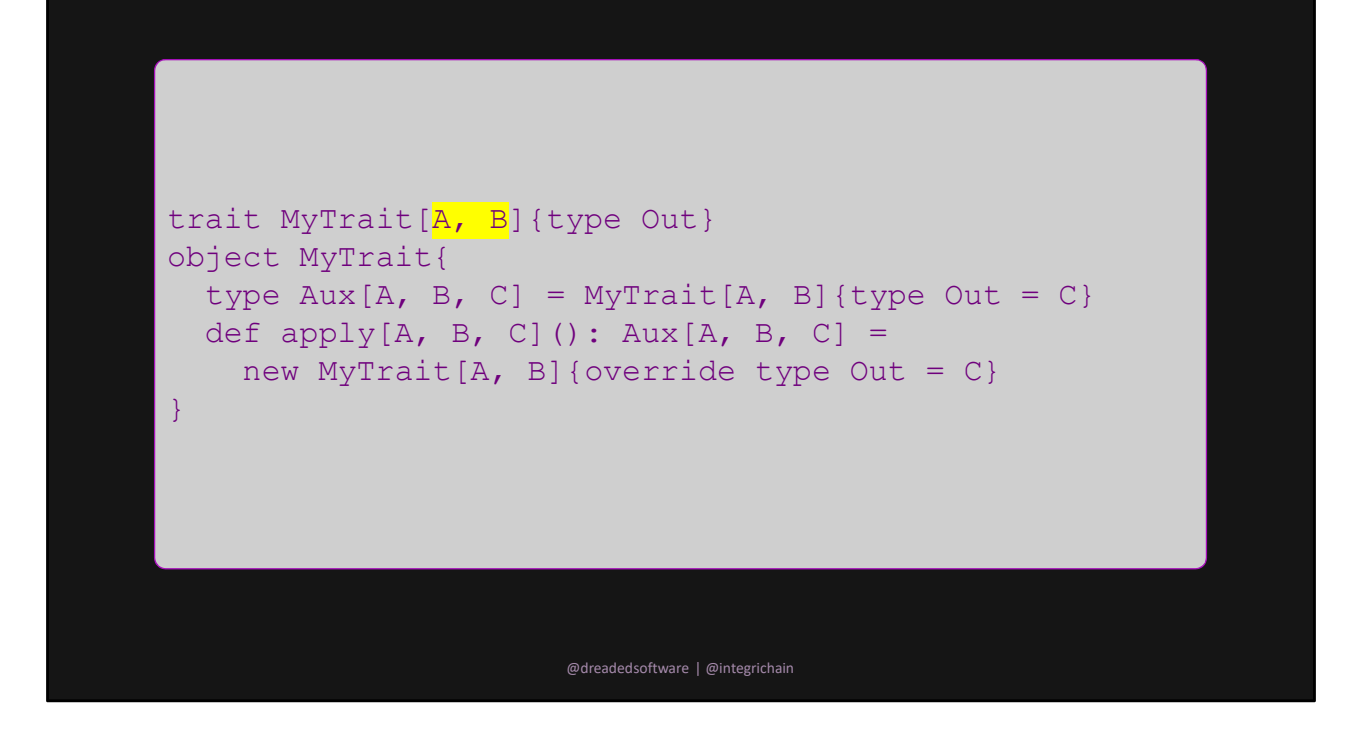

input

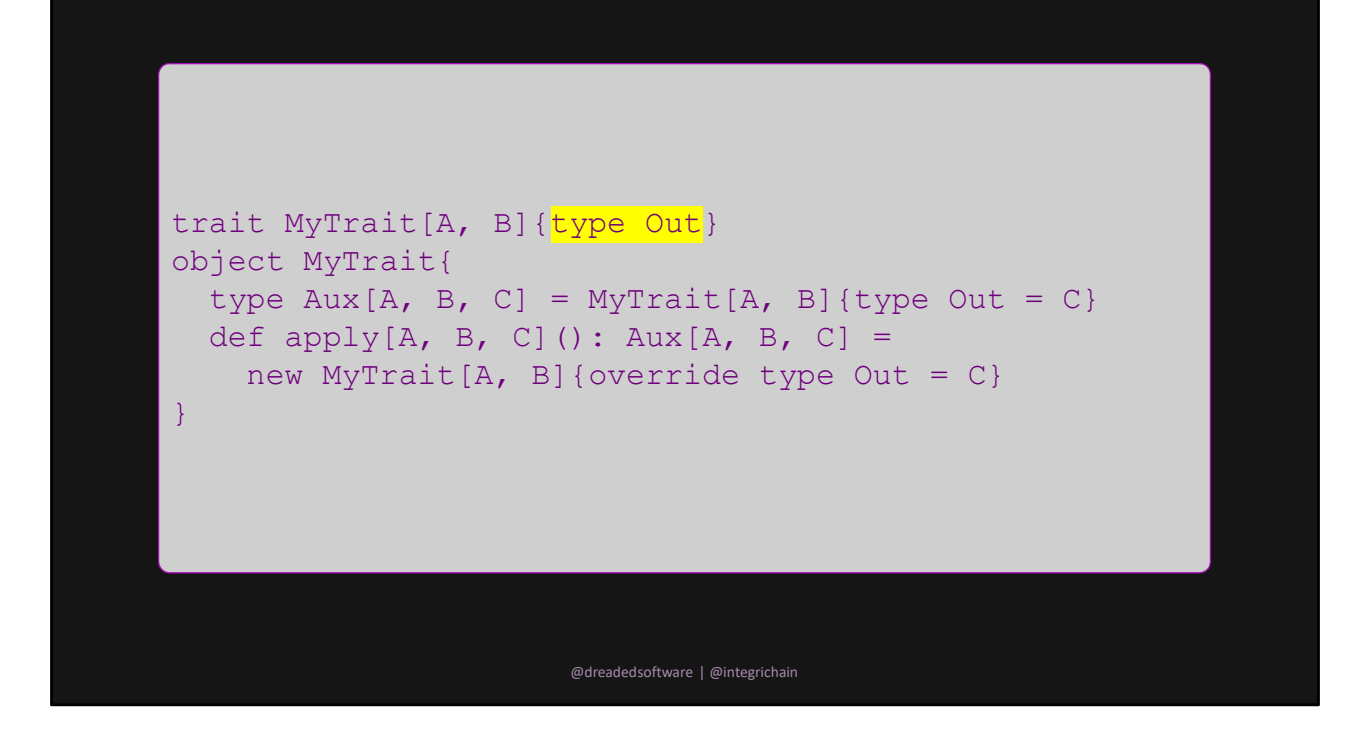

output

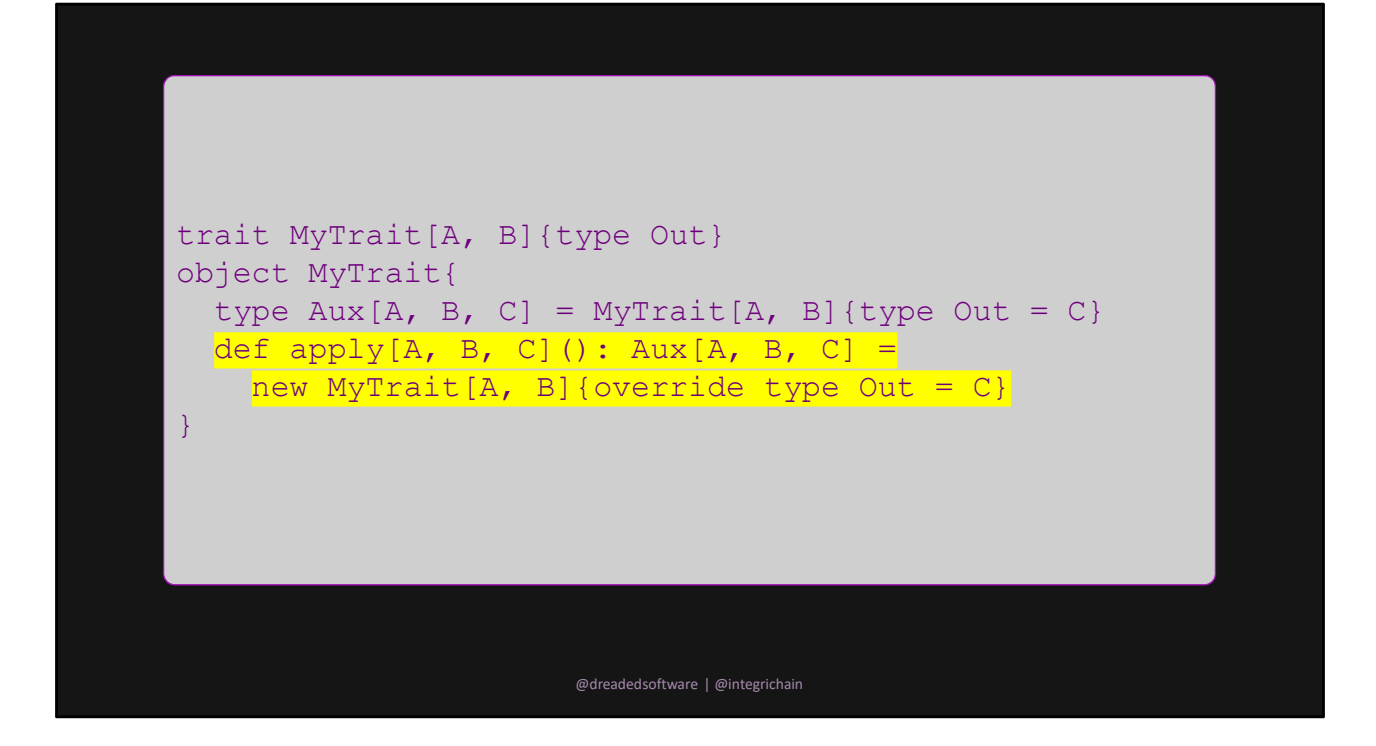

body

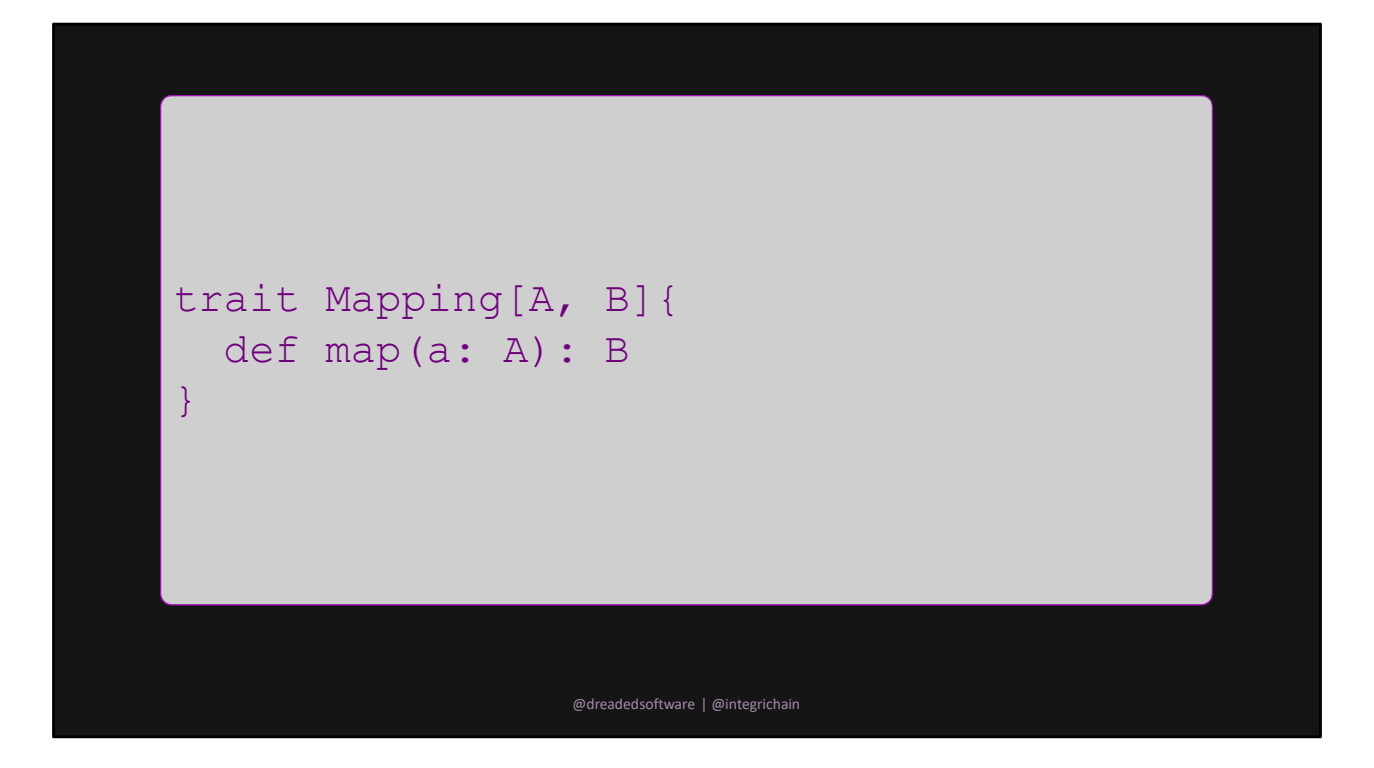

Take this mapper type thing

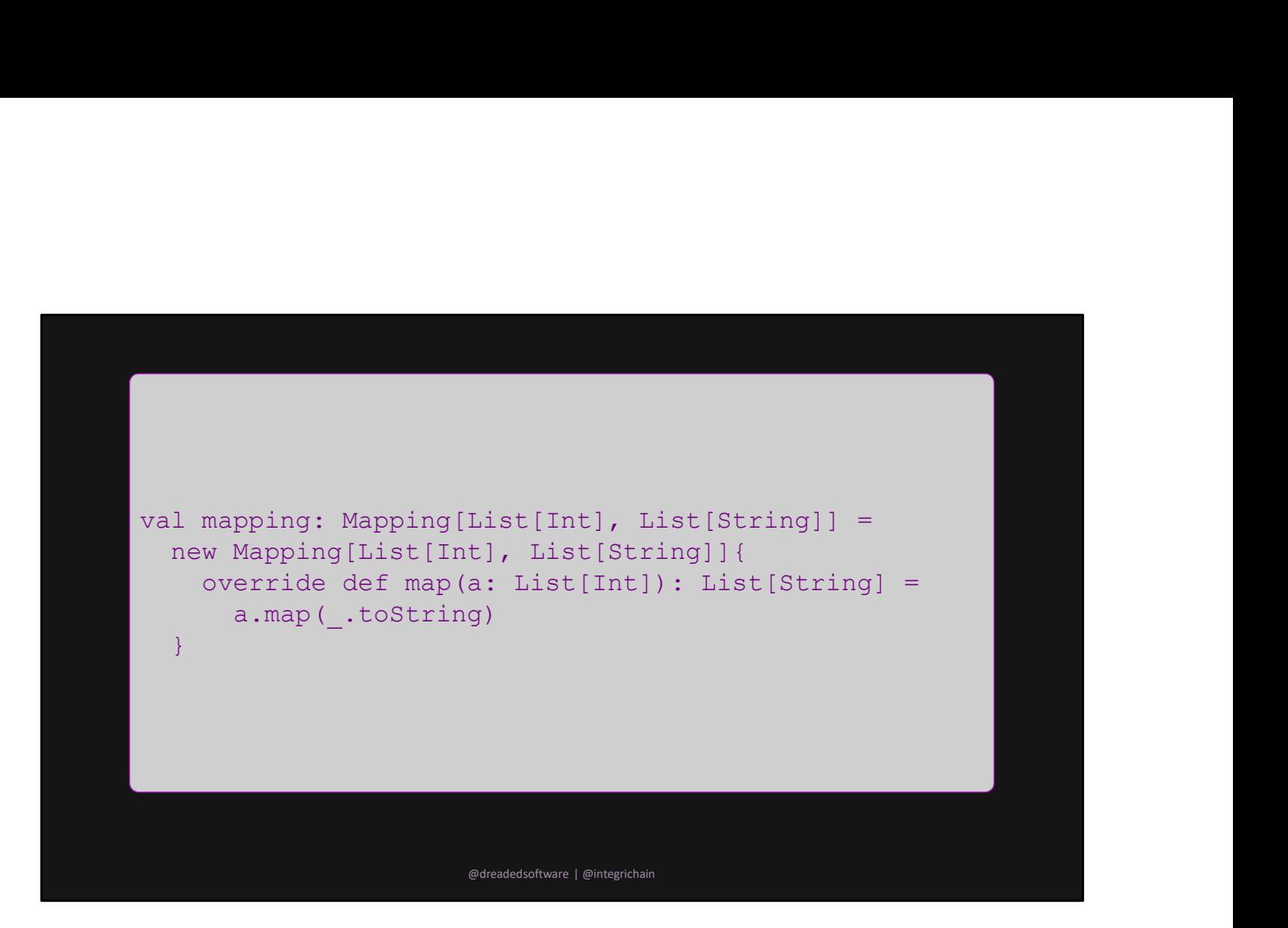

And an instance for List[Int] => List[String] Super restrictive, new instance for each type of List We want to map any List of any type

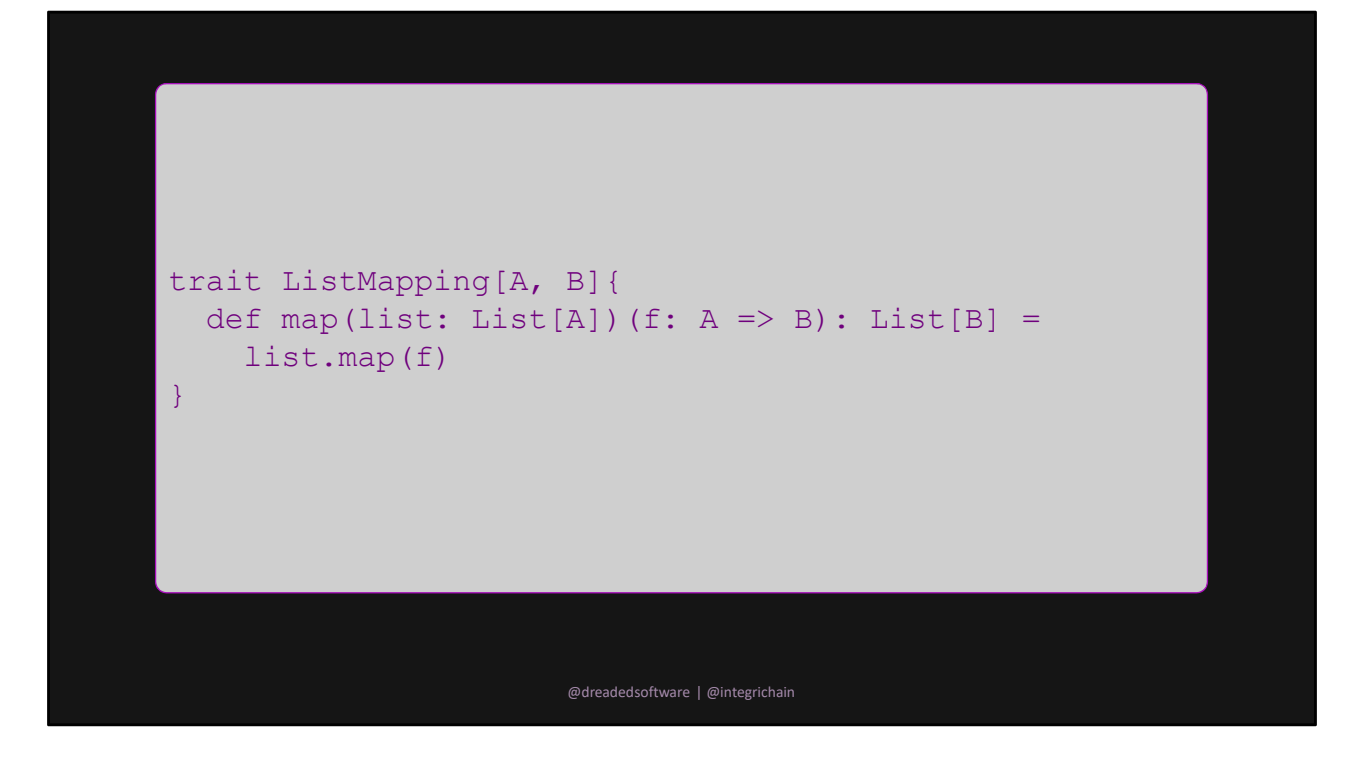

Given a List[A] and a function  $A \Rightarrow B$  we can get a List[B]

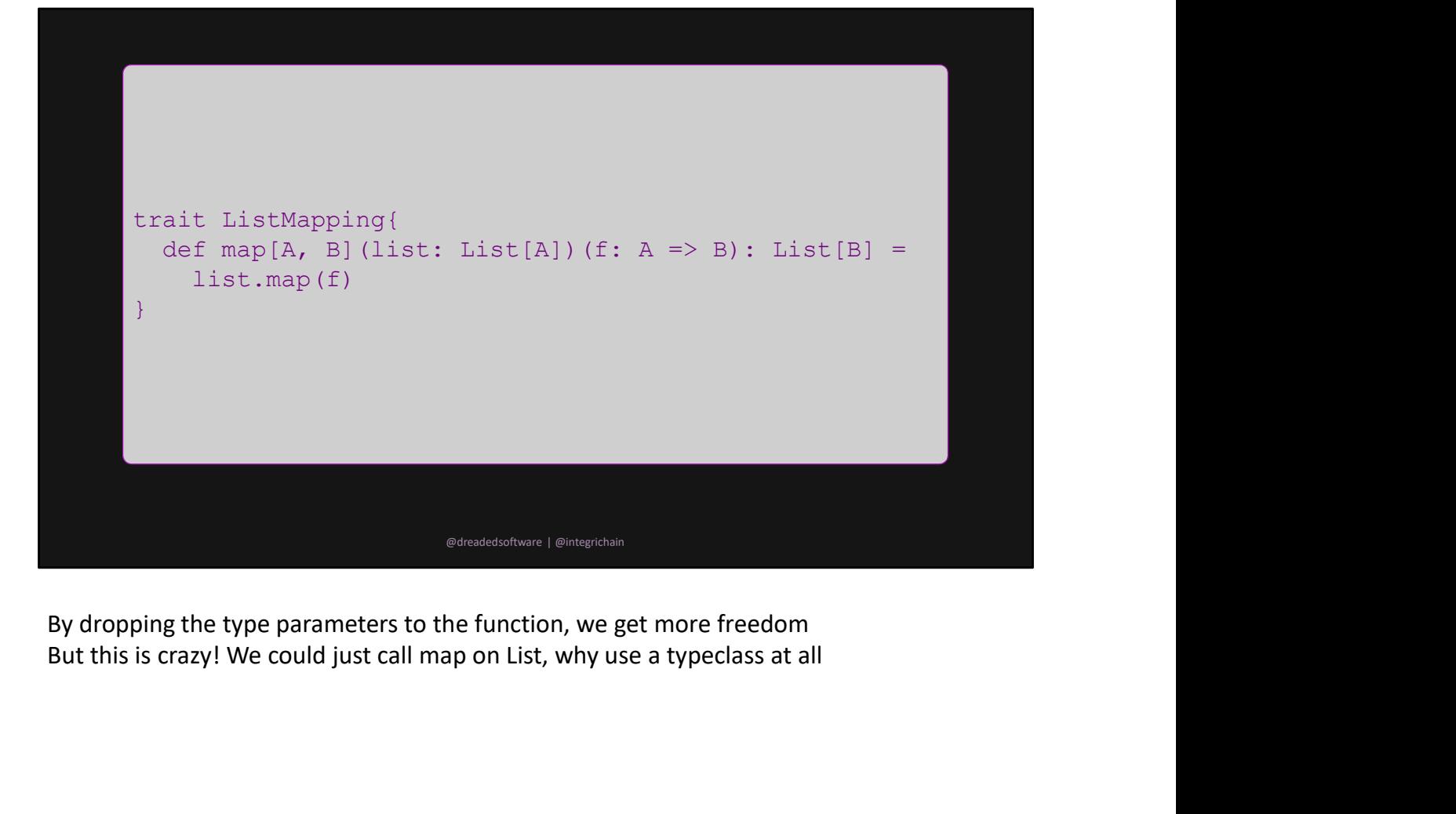

By dropping the type parameters to the function, we get more freedom<br>But this is crazy! We could just call map on List, why use a typeclass at all

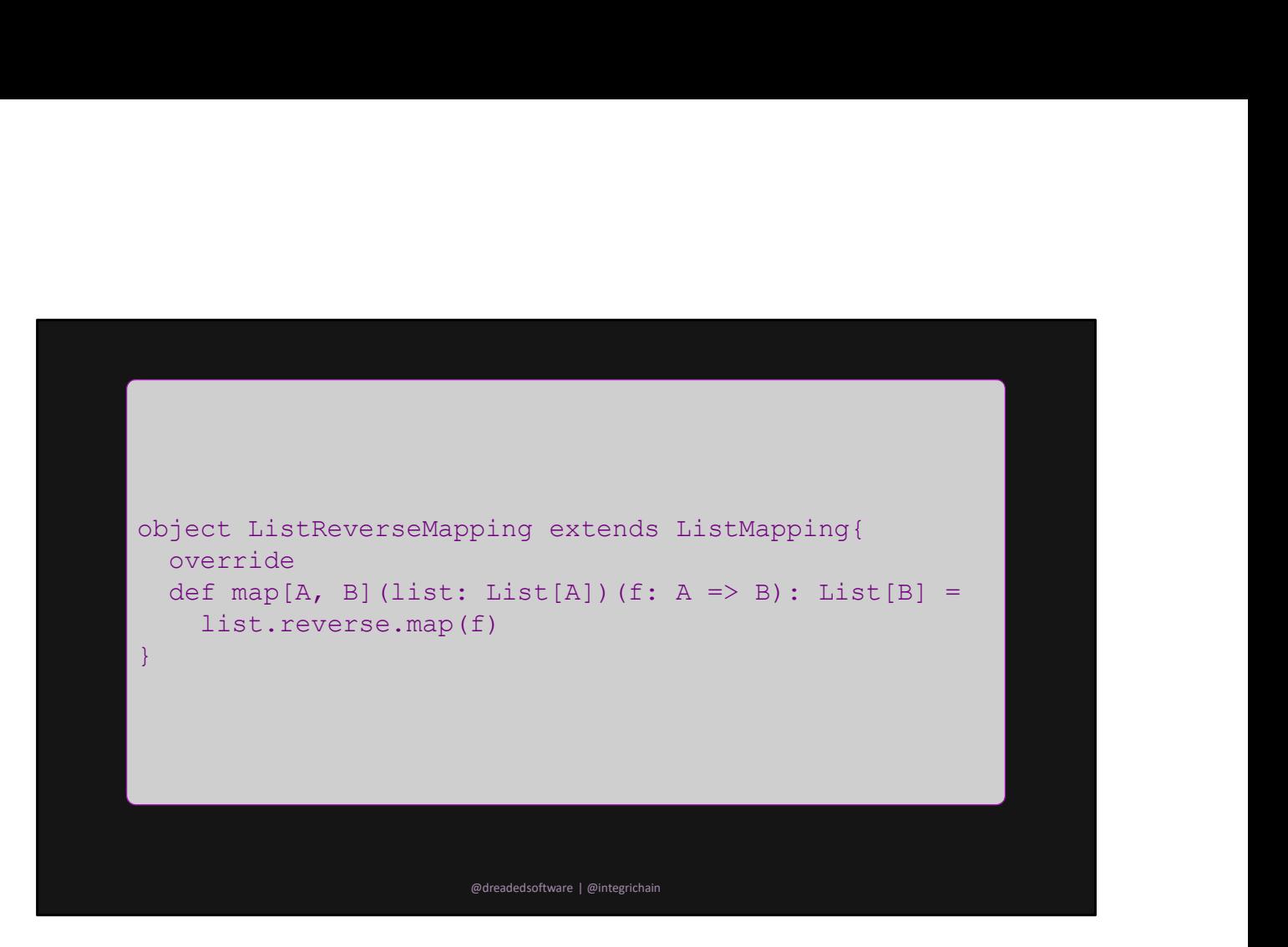

More than one way to map This approach gives us the freedom to define new functionality for old structures

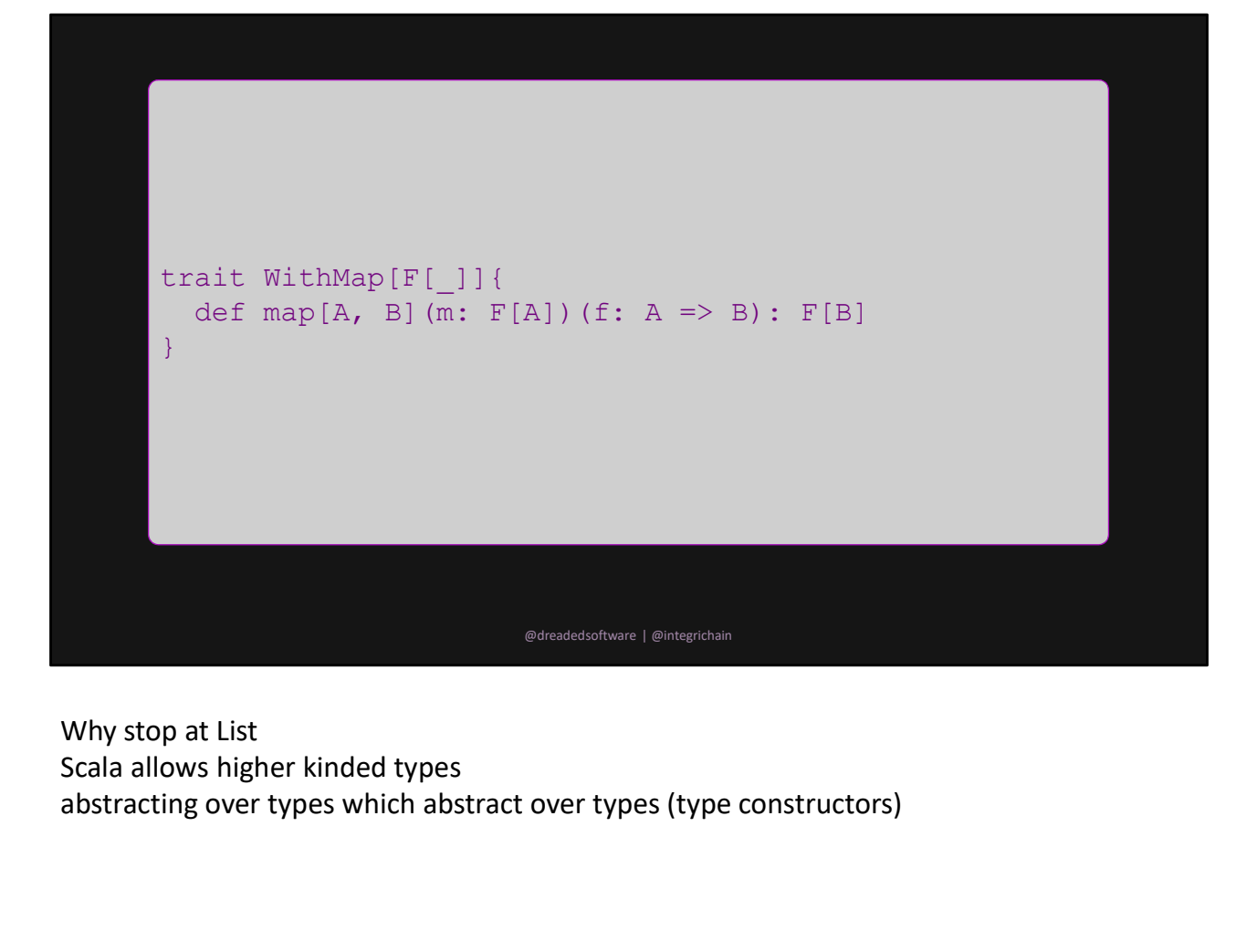

Why stop at List abstracting over types which abstract over types (type constructors)

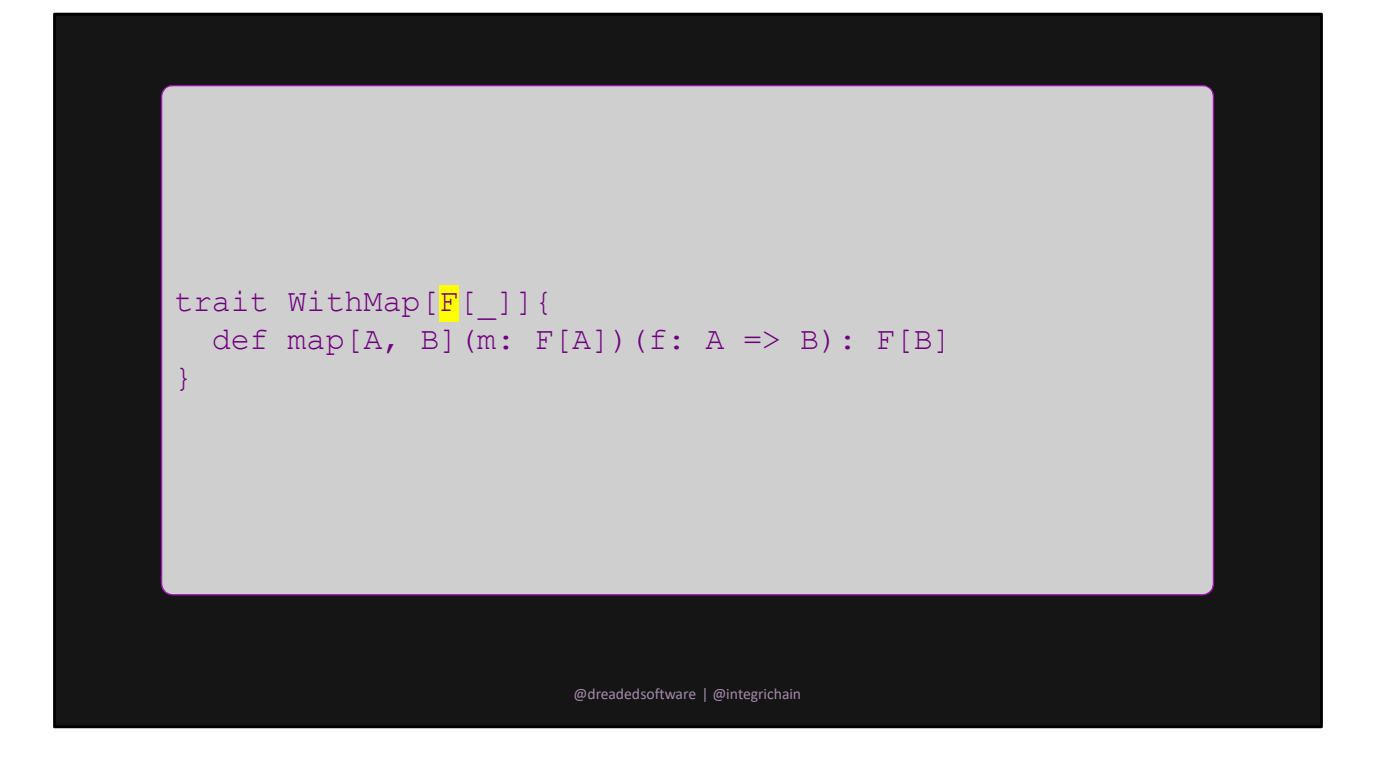

Given a type, F

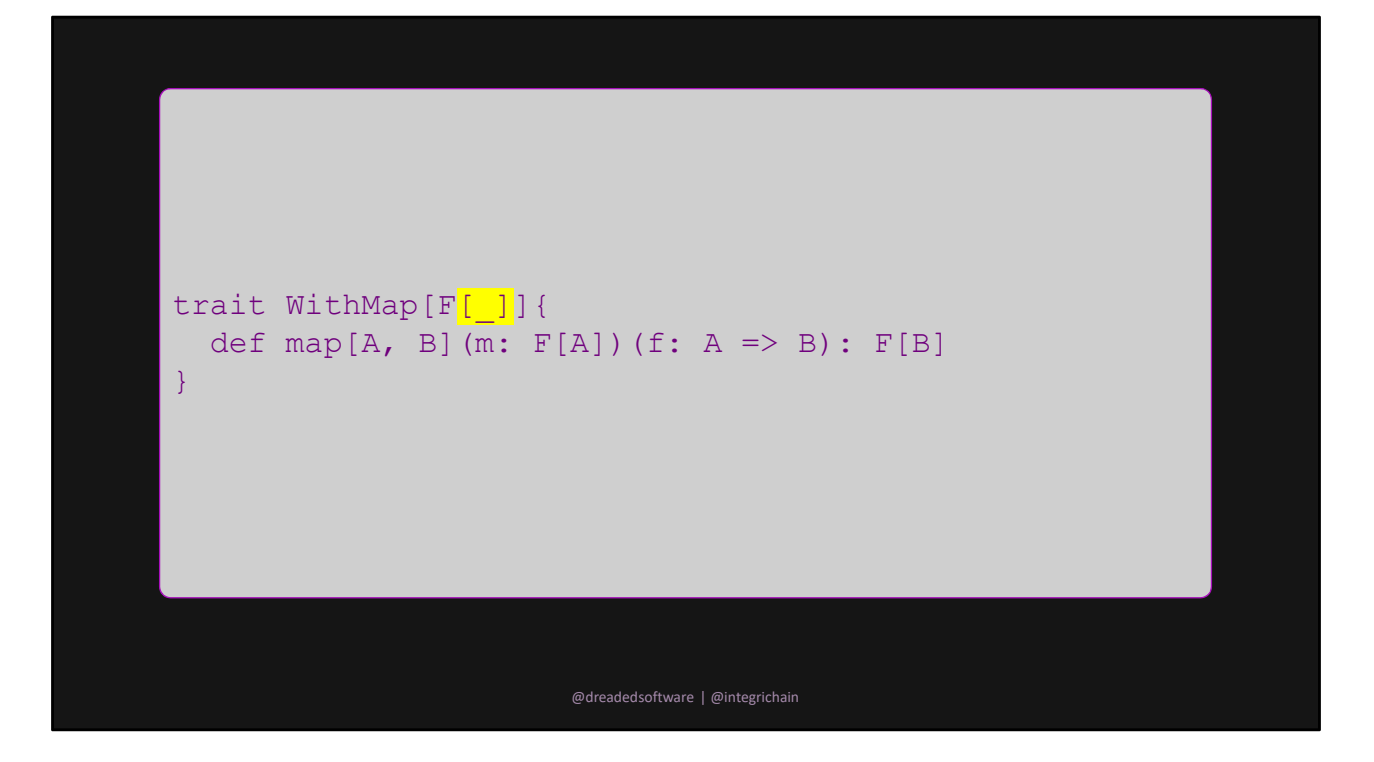

Which takes another type, \_

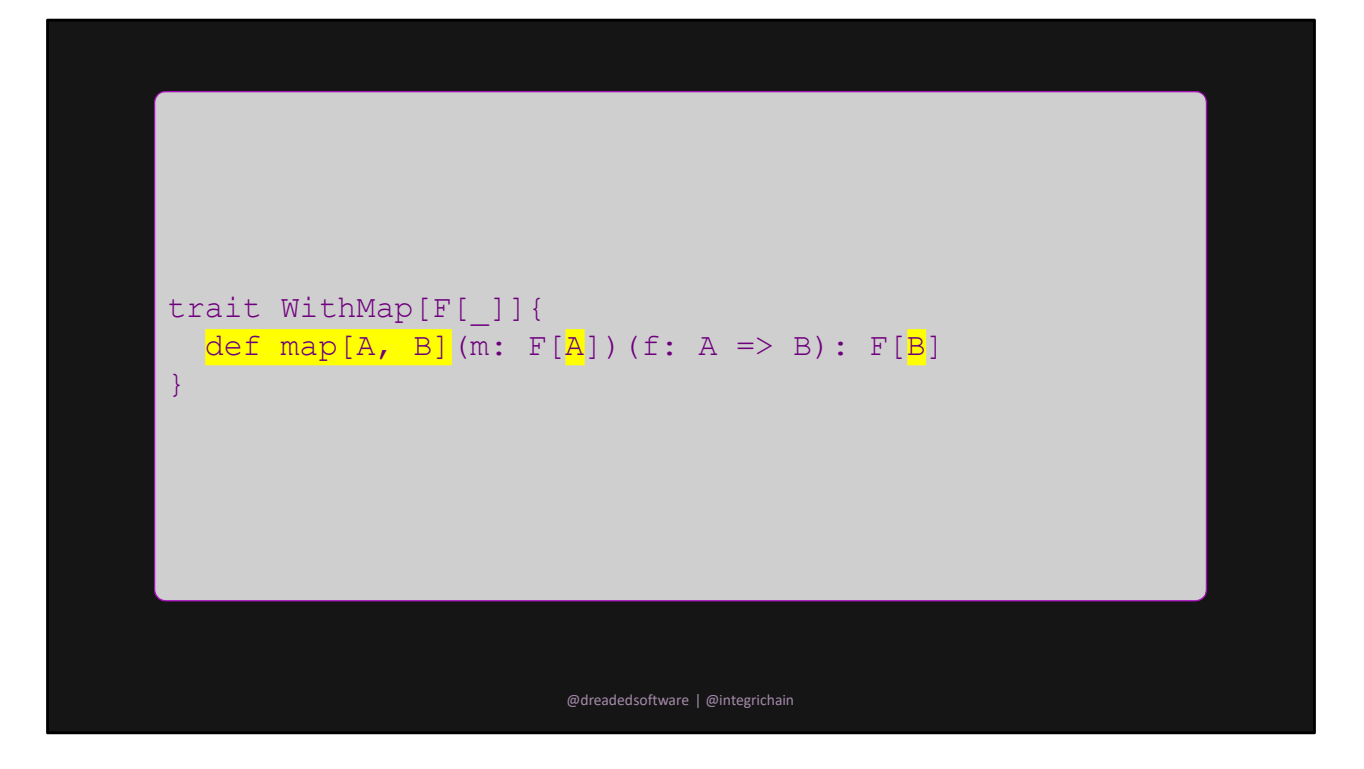

We can decide how to change the inner type from A to B

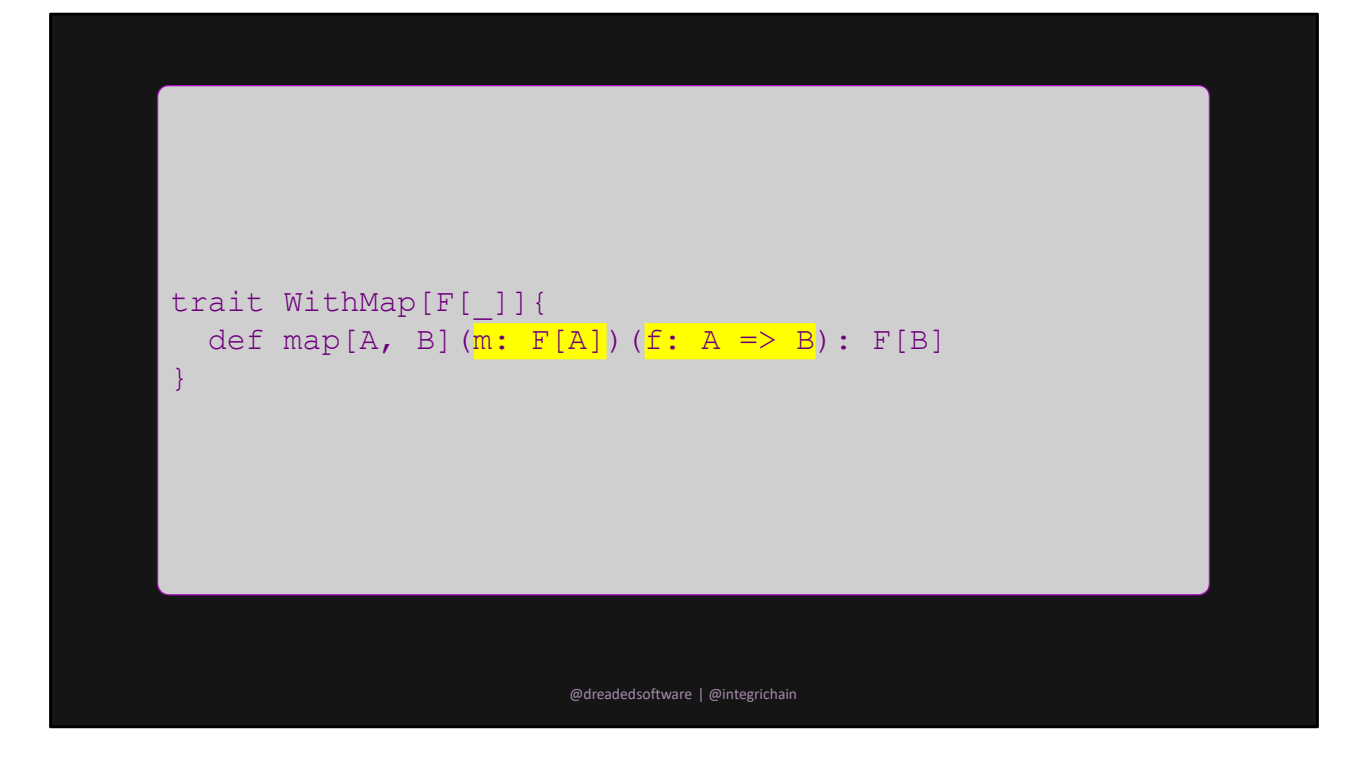

Given an F[A] and a function A => B we can get F[B] Changes values (A, B) without changing context (F)

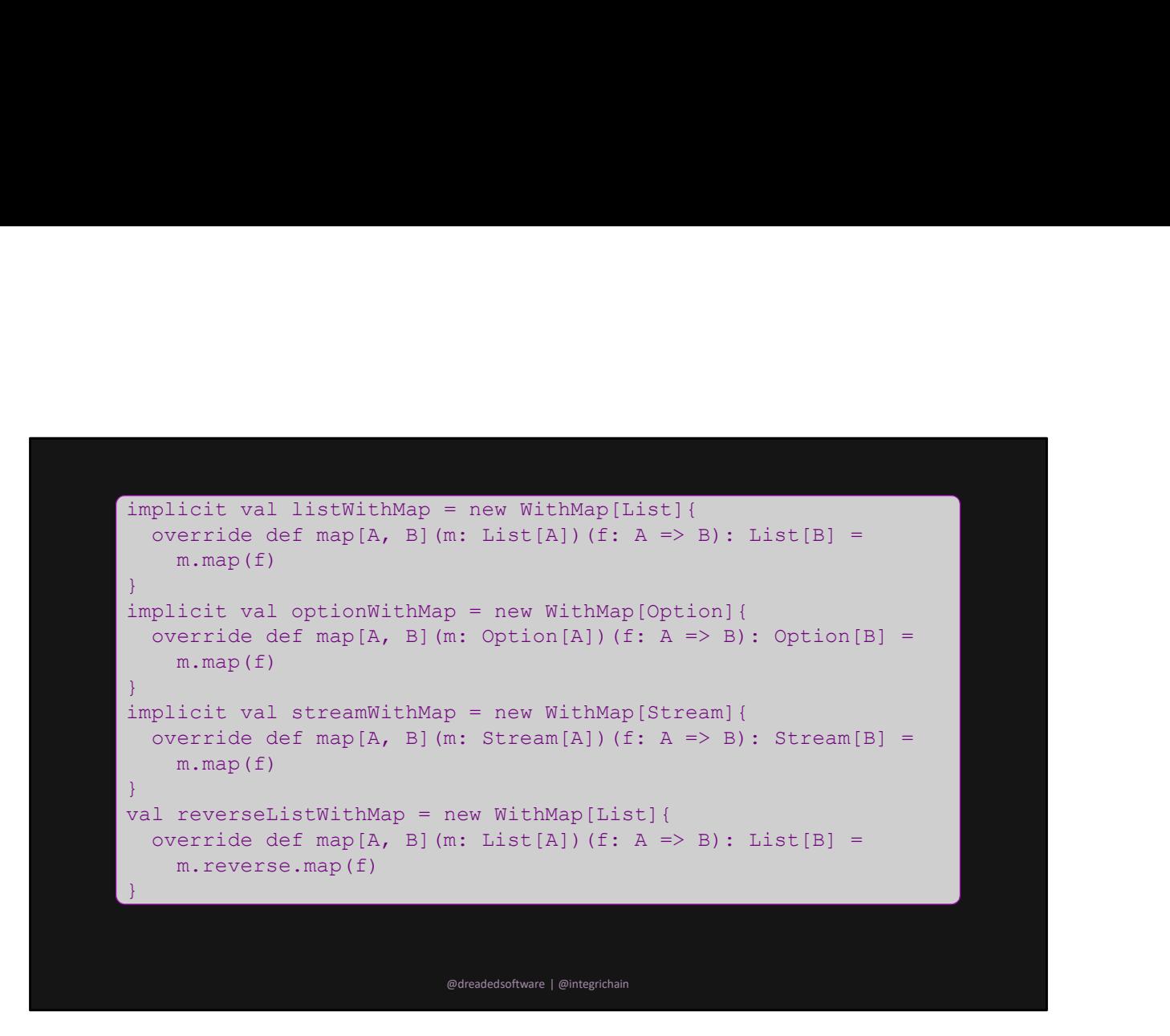

And we can do this with any Parameterized type of arity 1

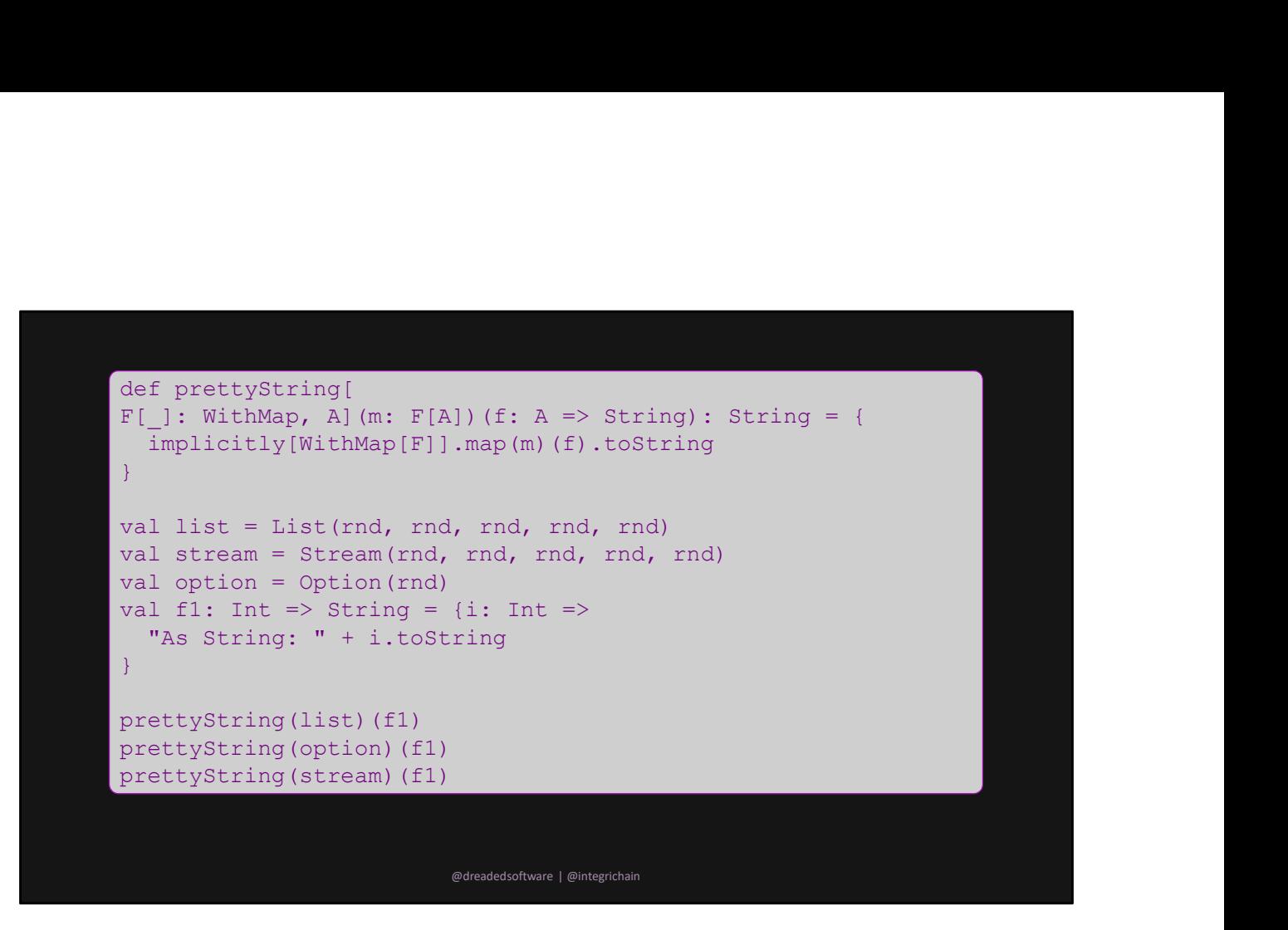

We can define super polymorphic functions, here is a pretty string printer

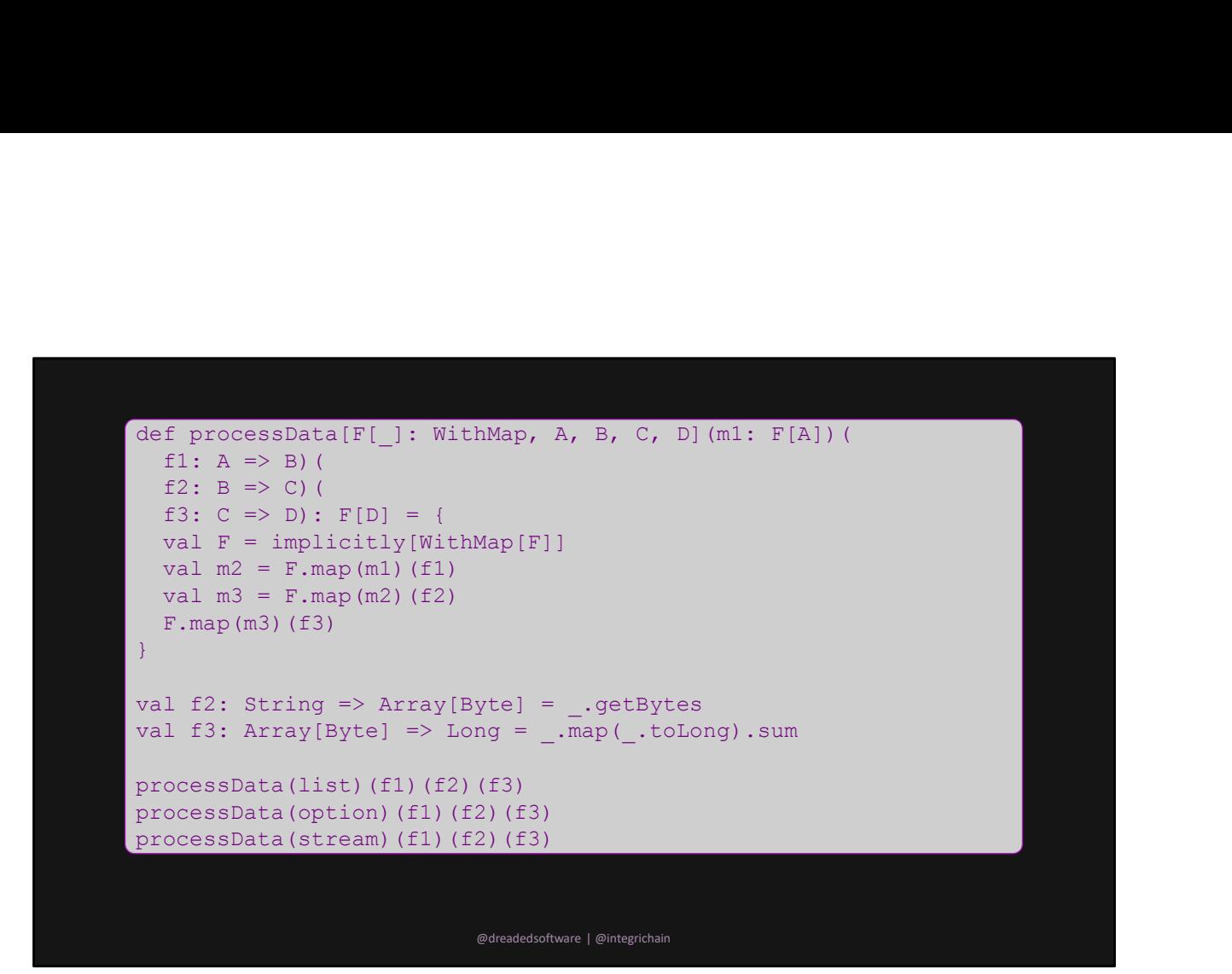

And a data processor

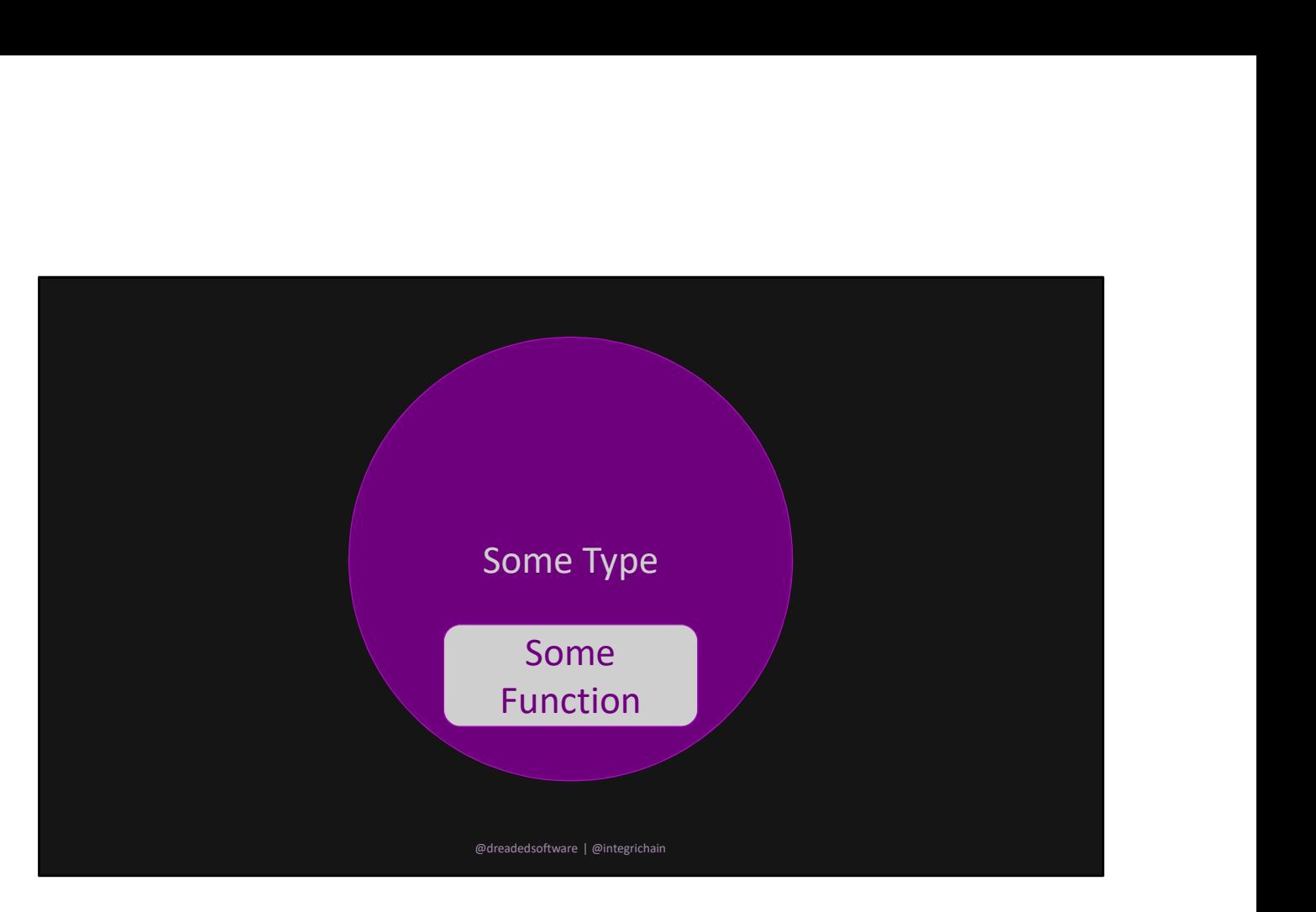

Too restrictive

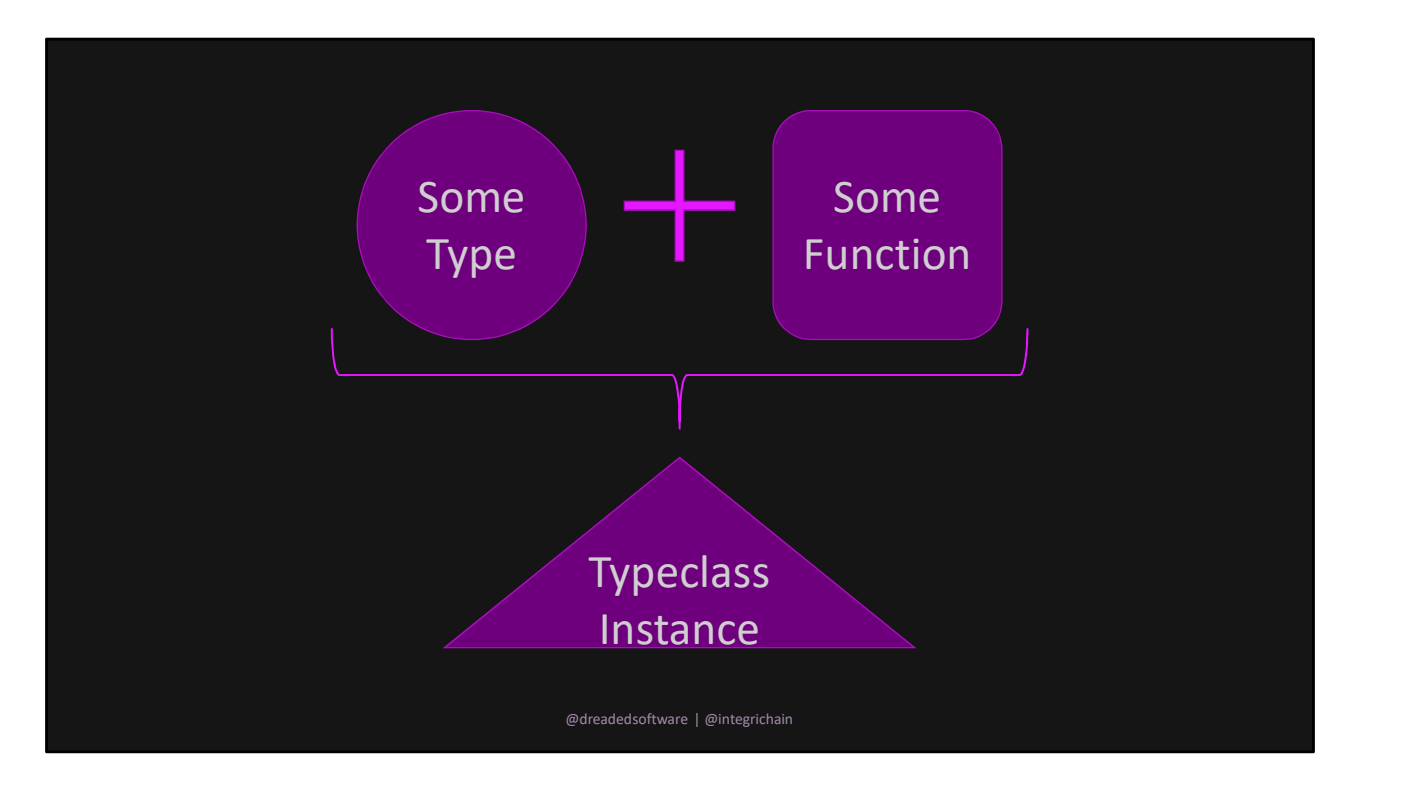

Much less restrictive; more composable.

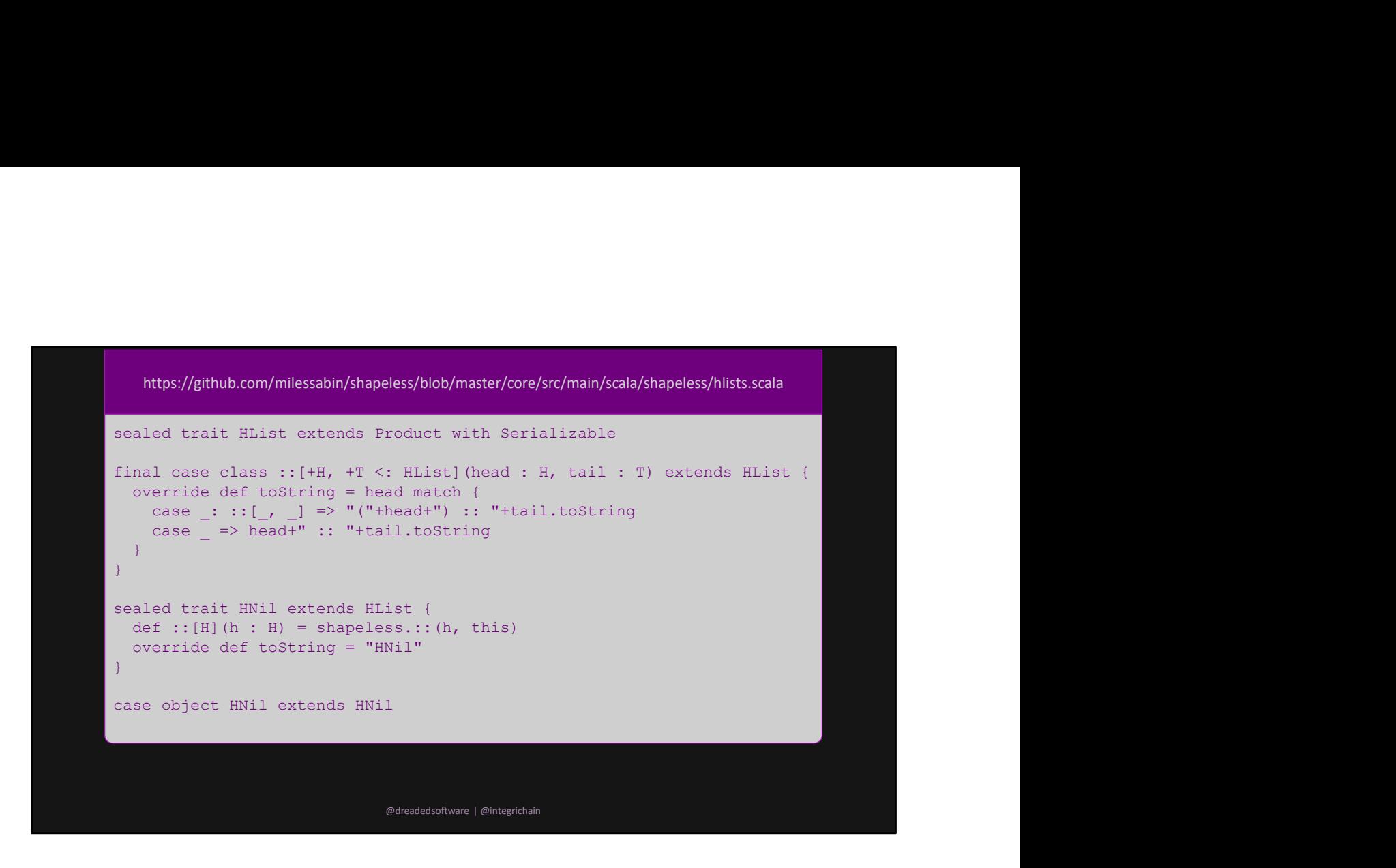

This is HList

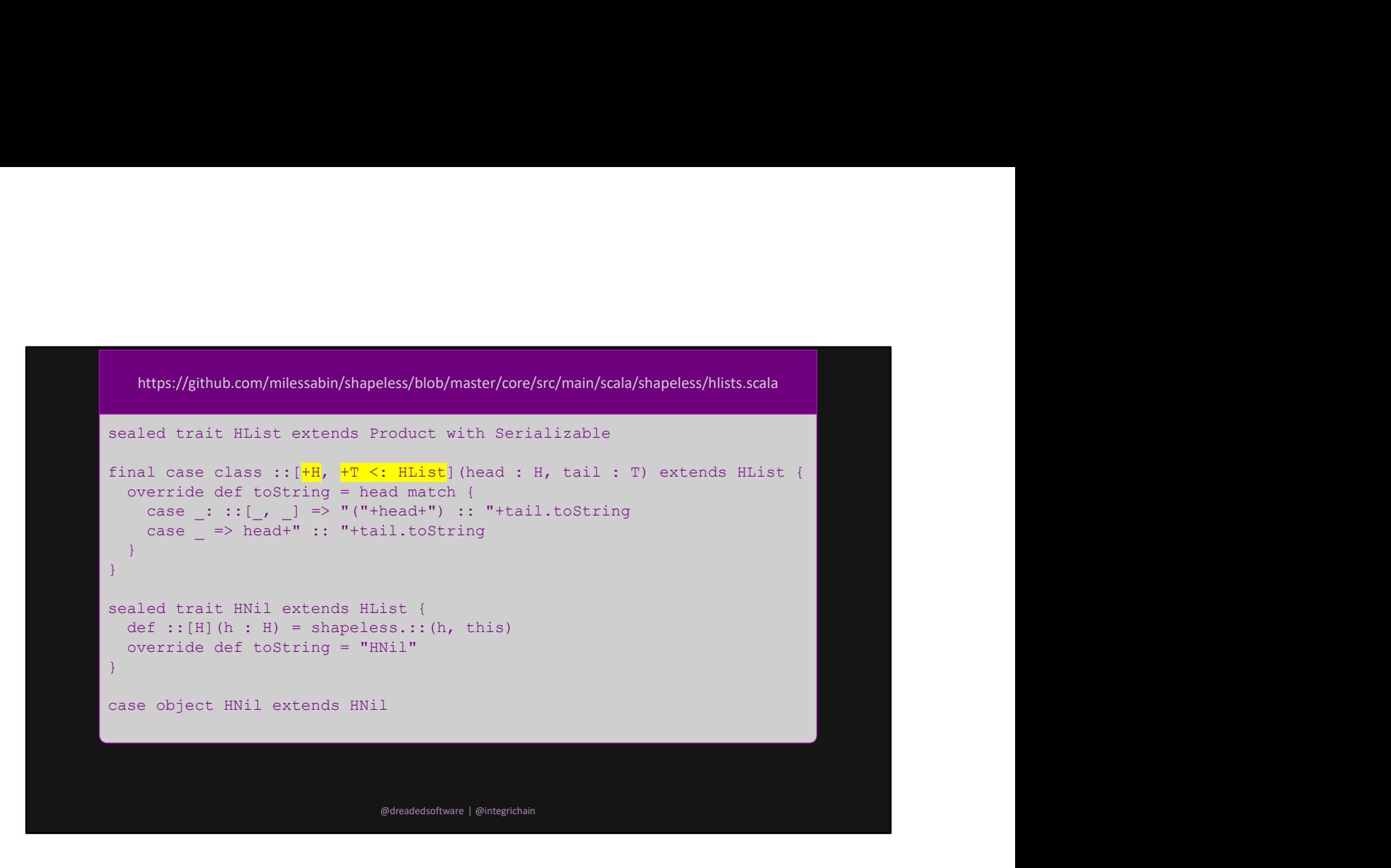

Much like a regular List, it has a head element and a tail element The tail is recursive

This however, it at the type level rather than at the value level

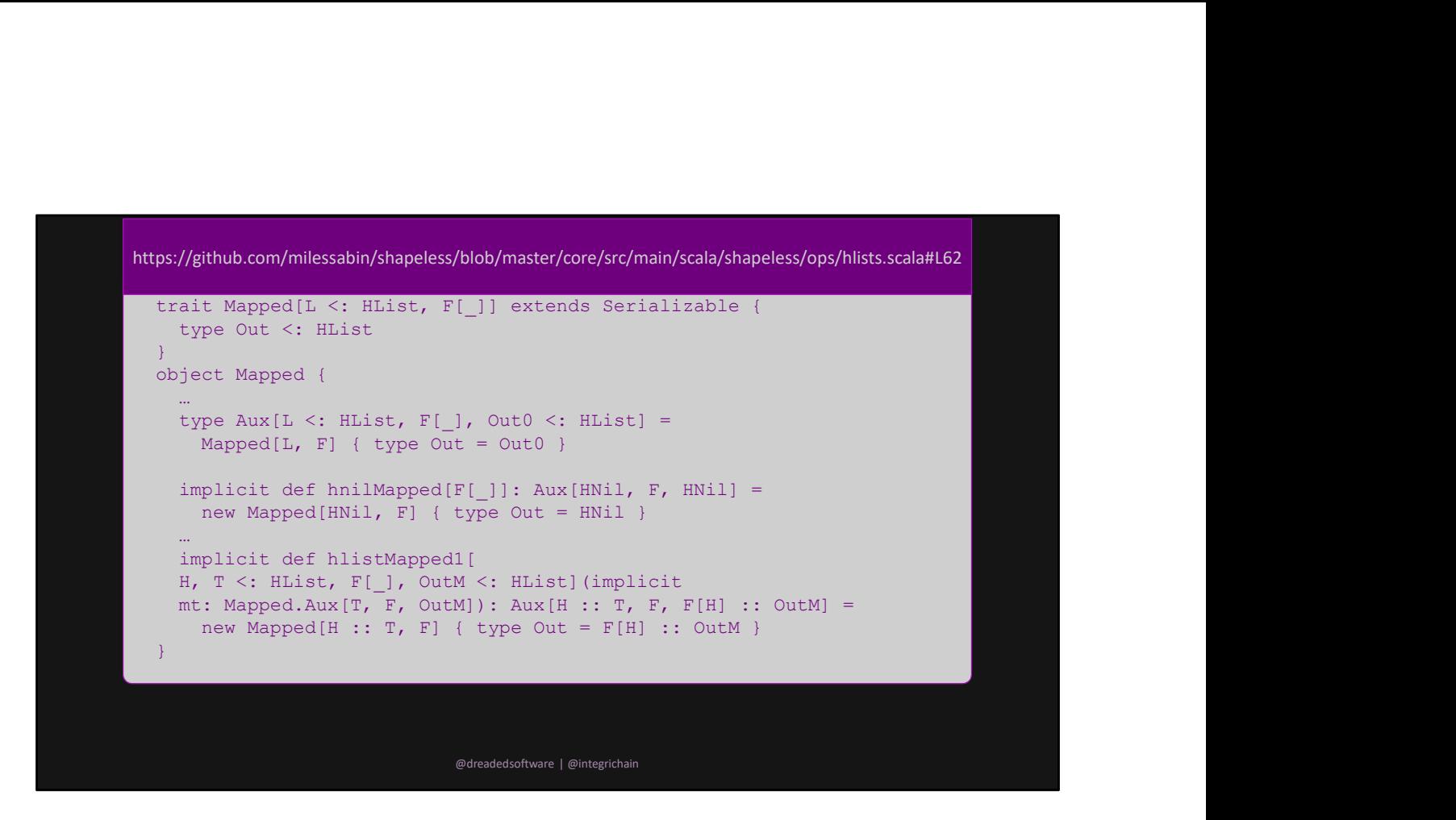

A function on HList

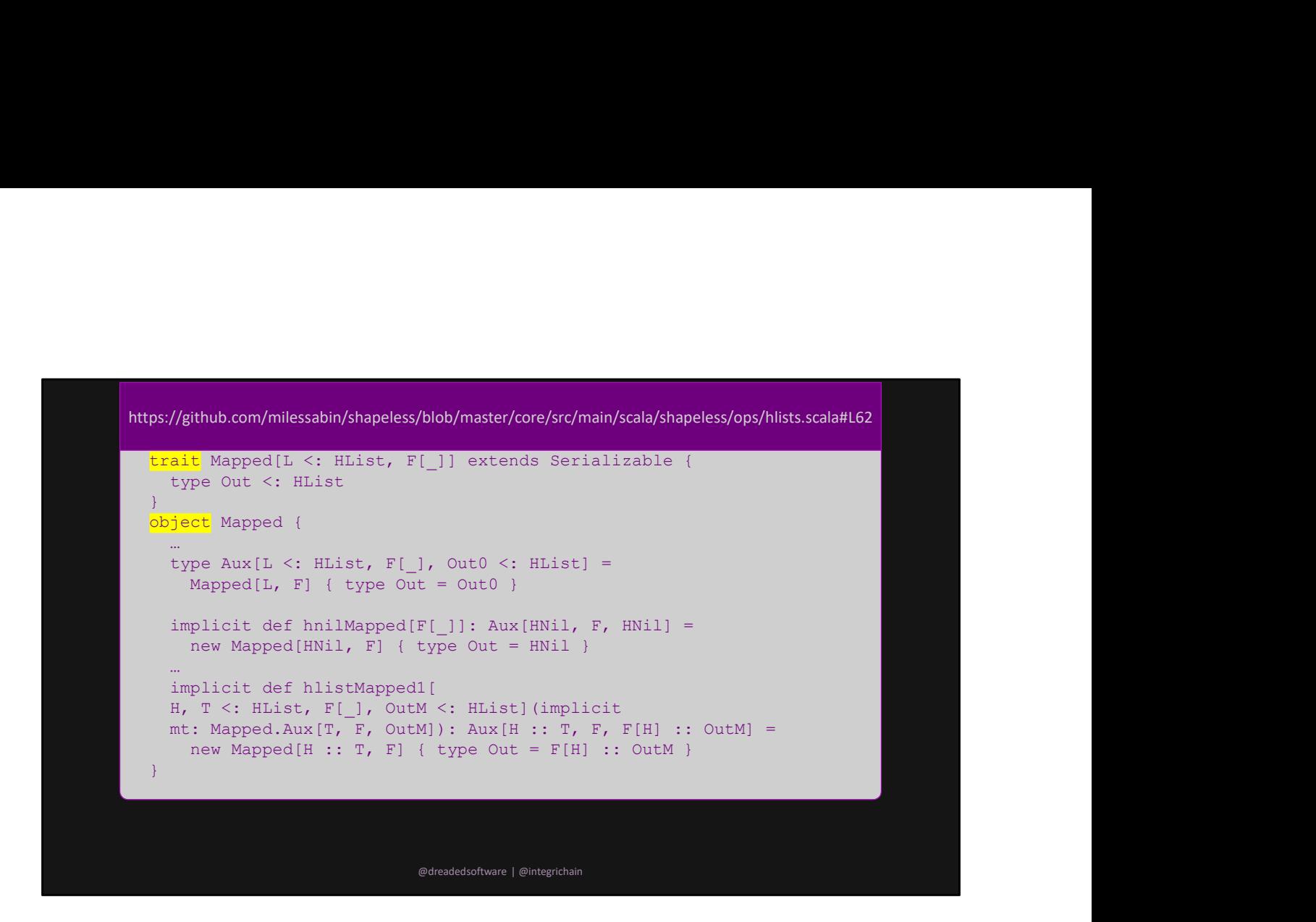

keyword

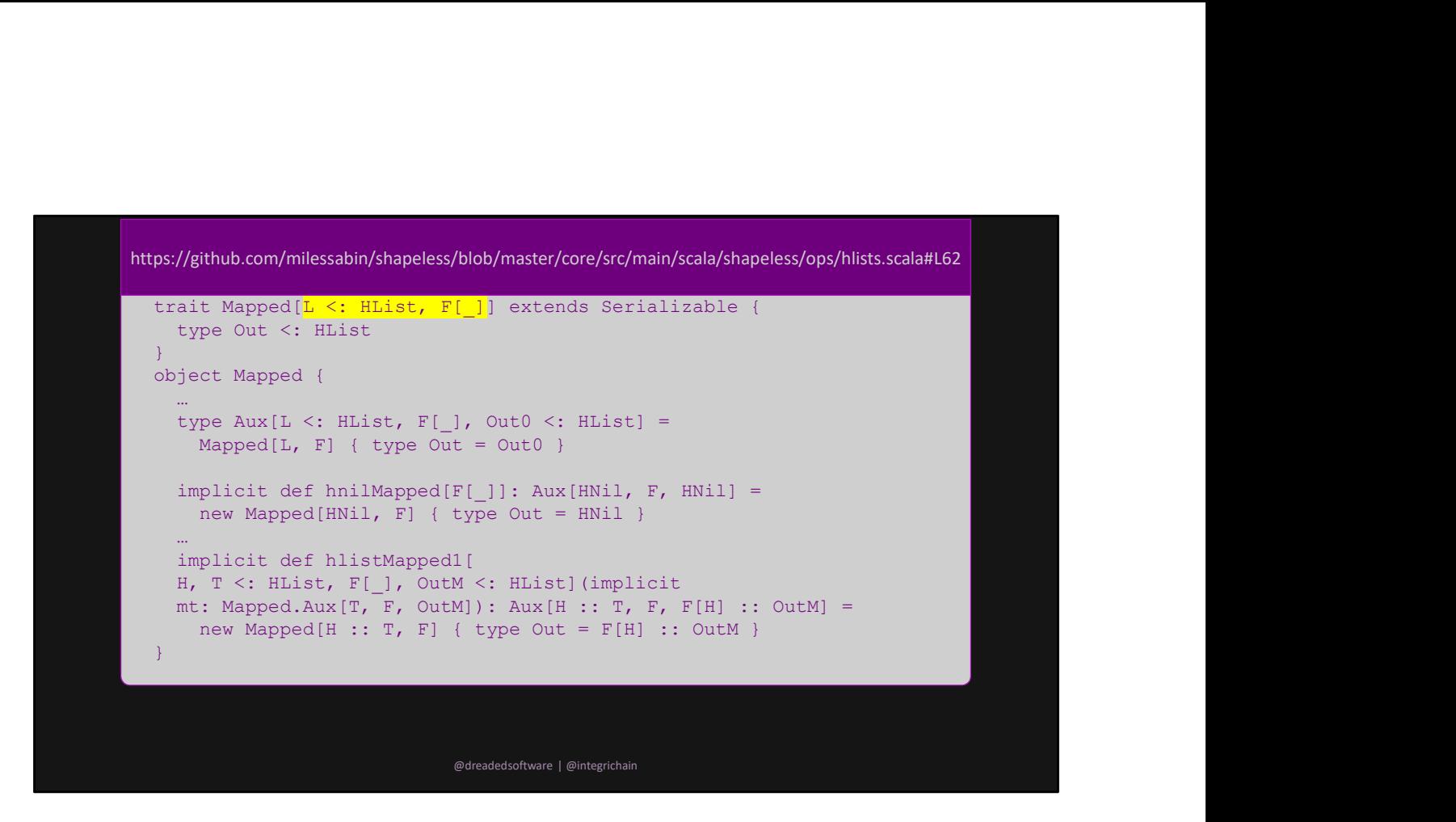

input

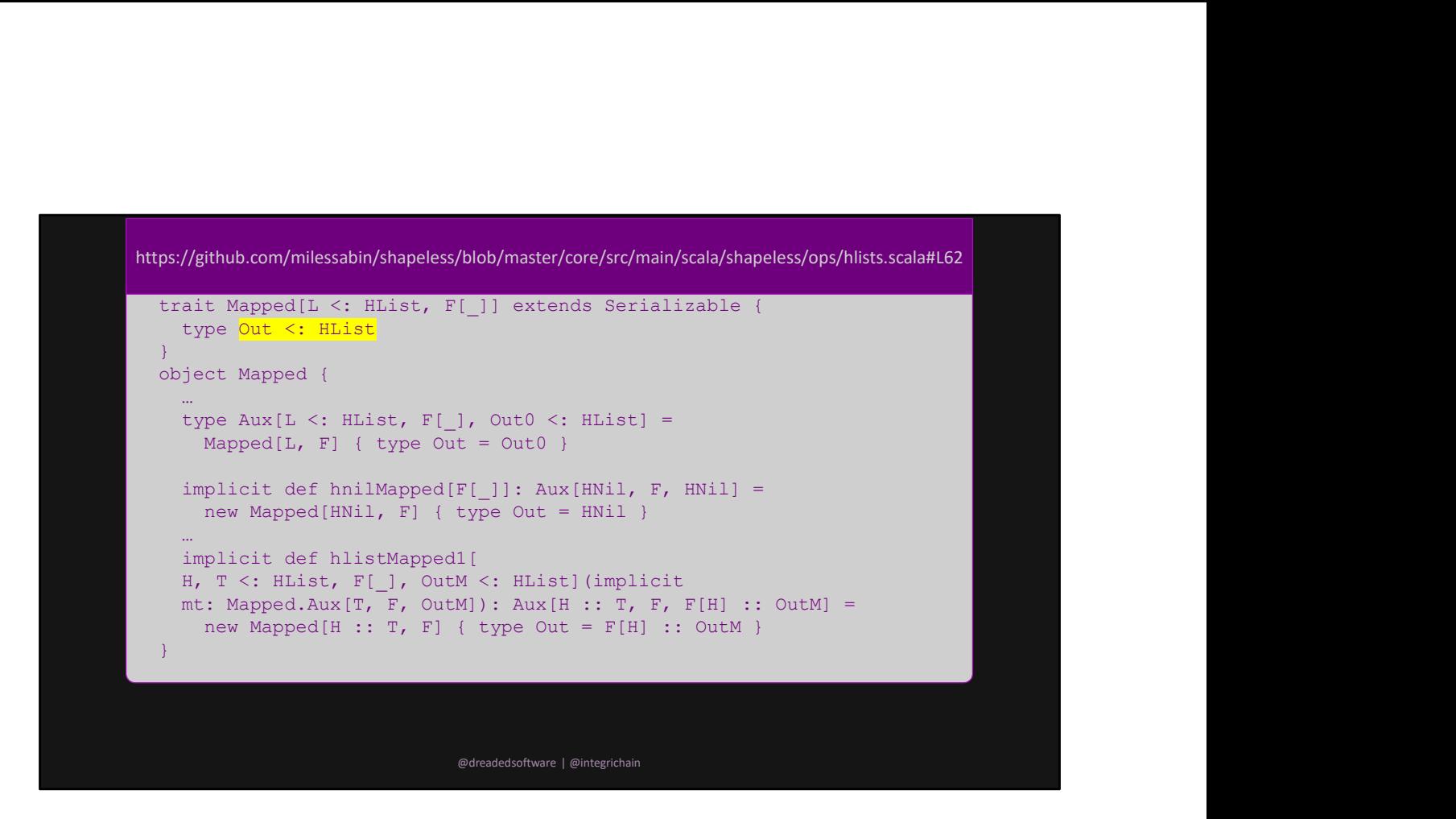

output

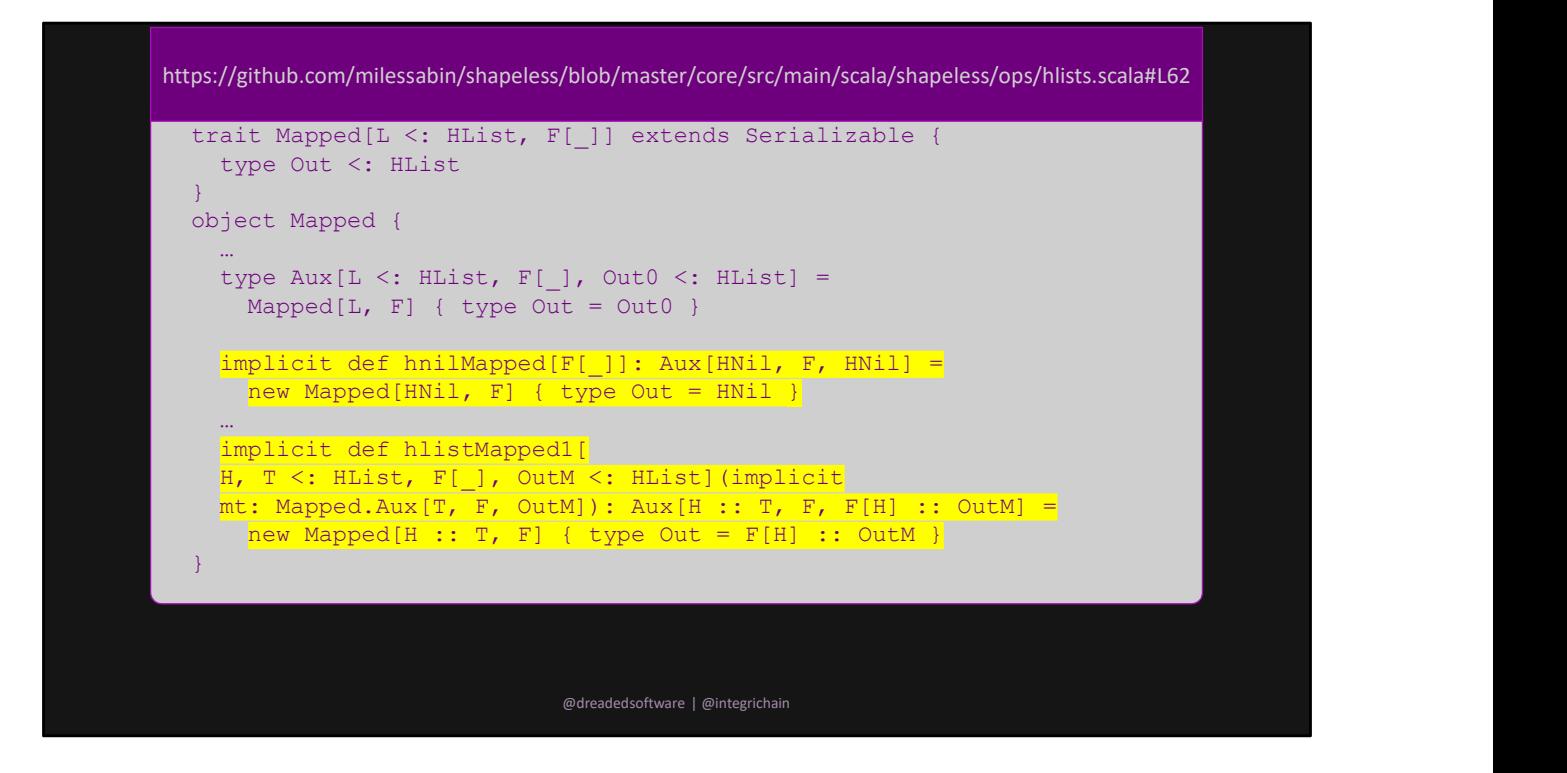

Body; read `implicit def` as a type level `case` statement

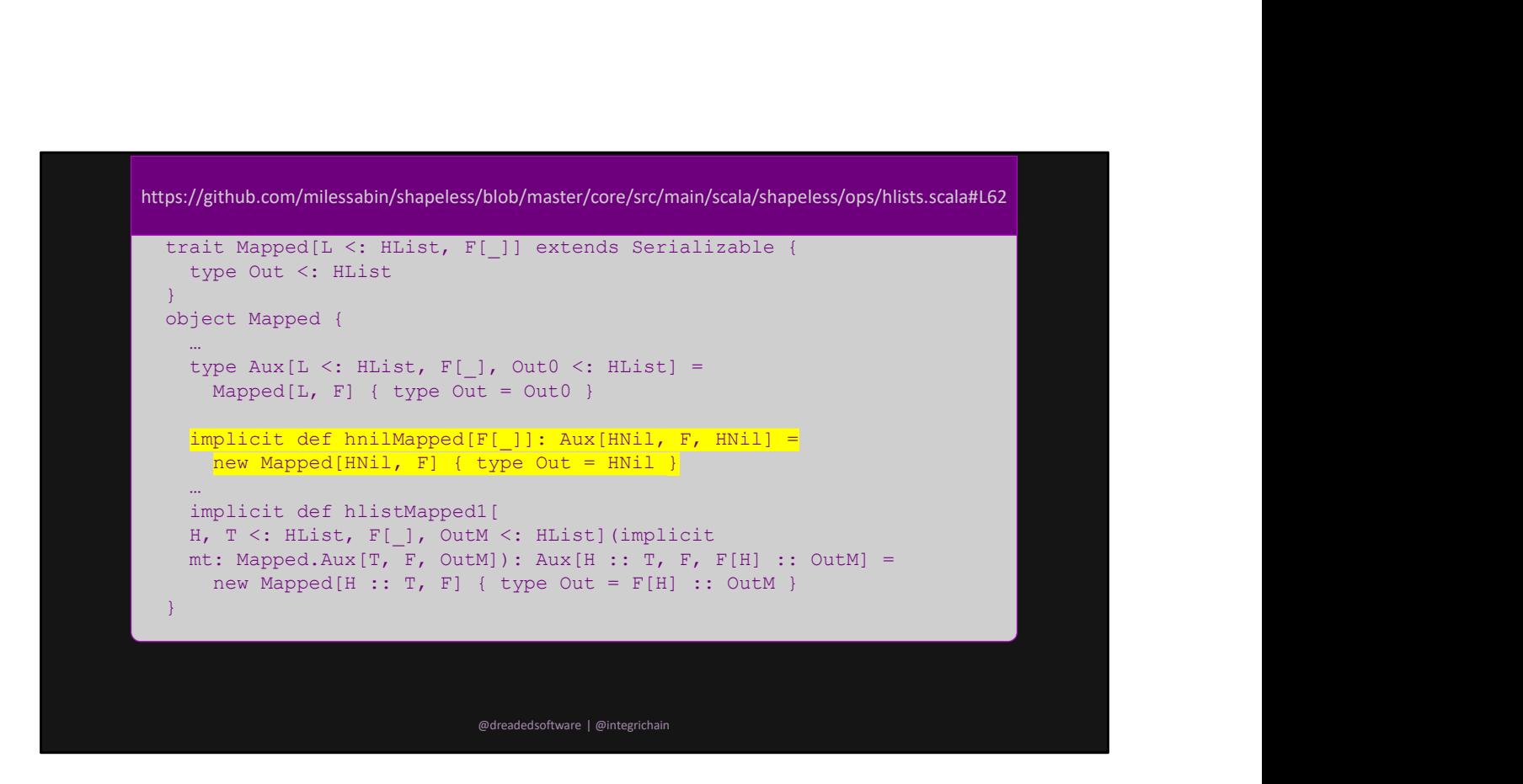

The first case

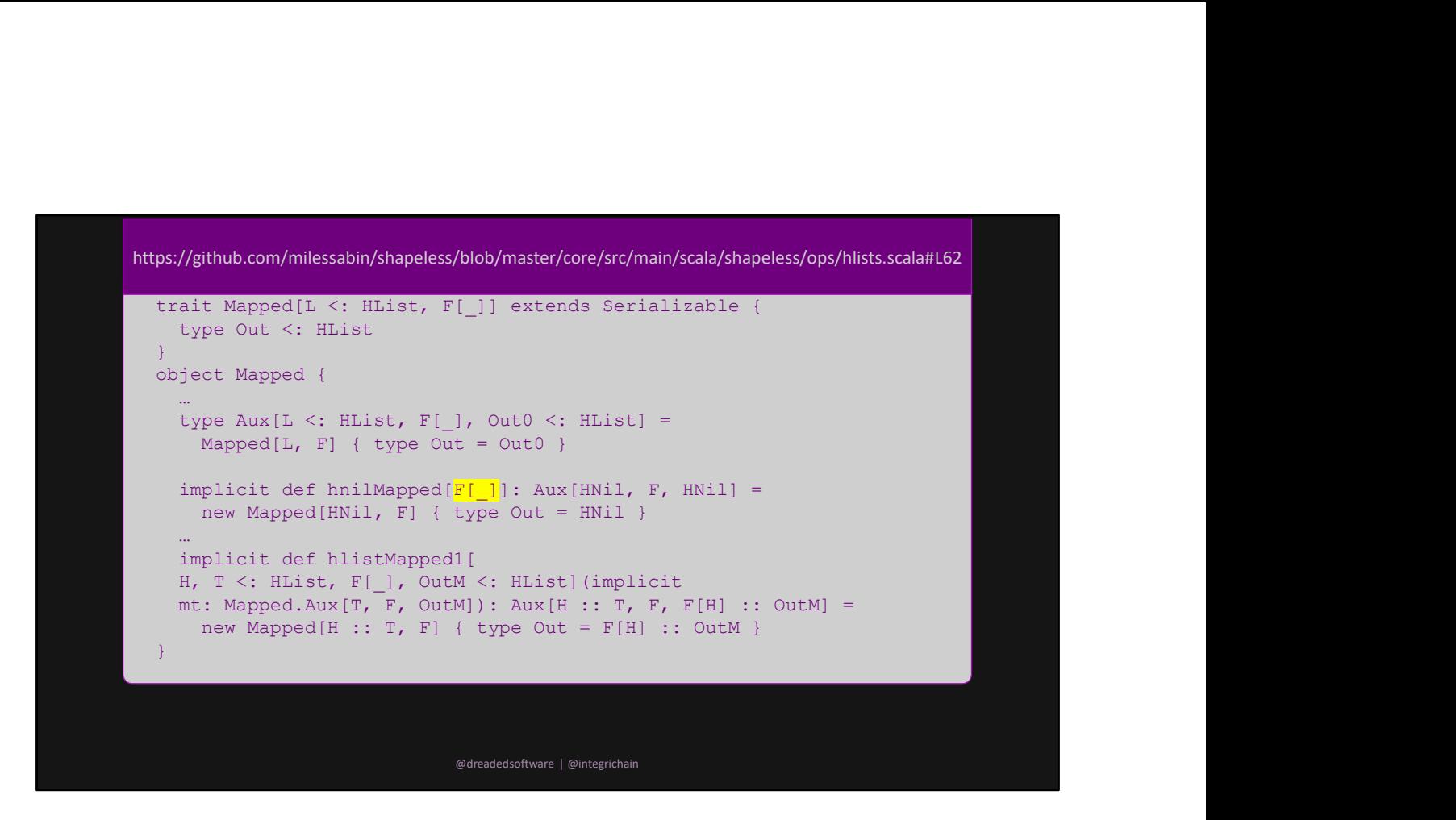

Given a type constructor

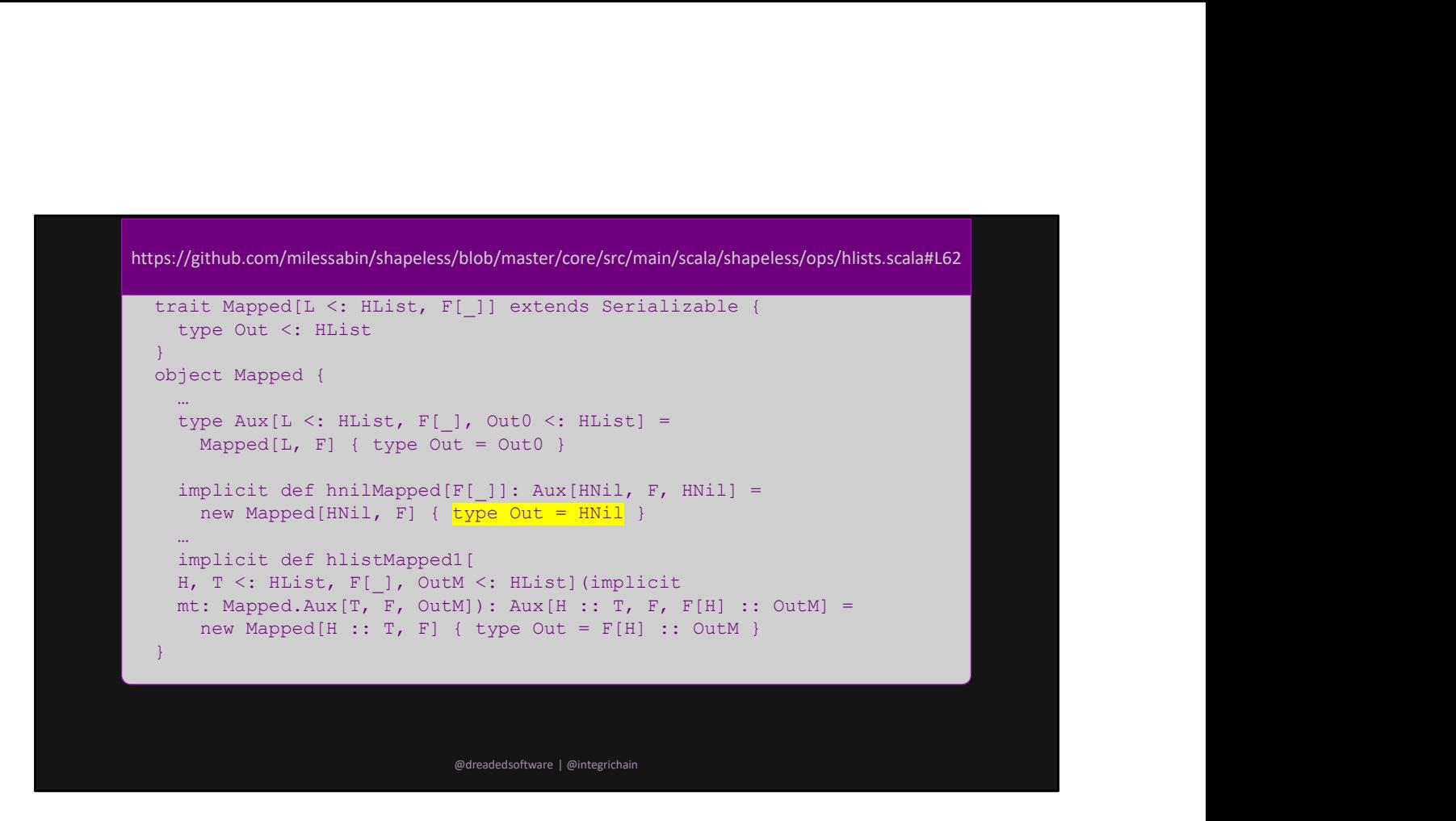

Yield the empty HList

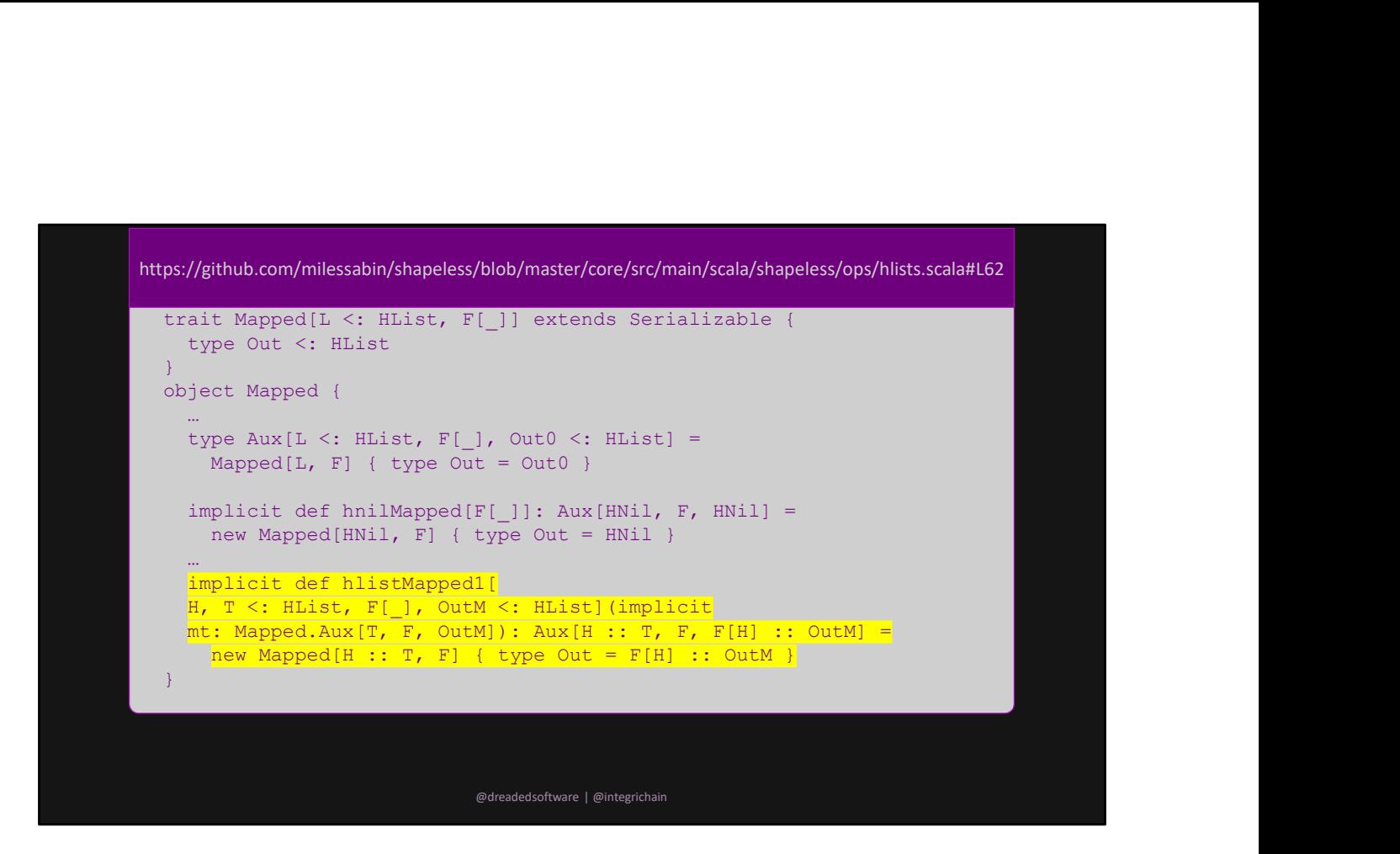

The second case

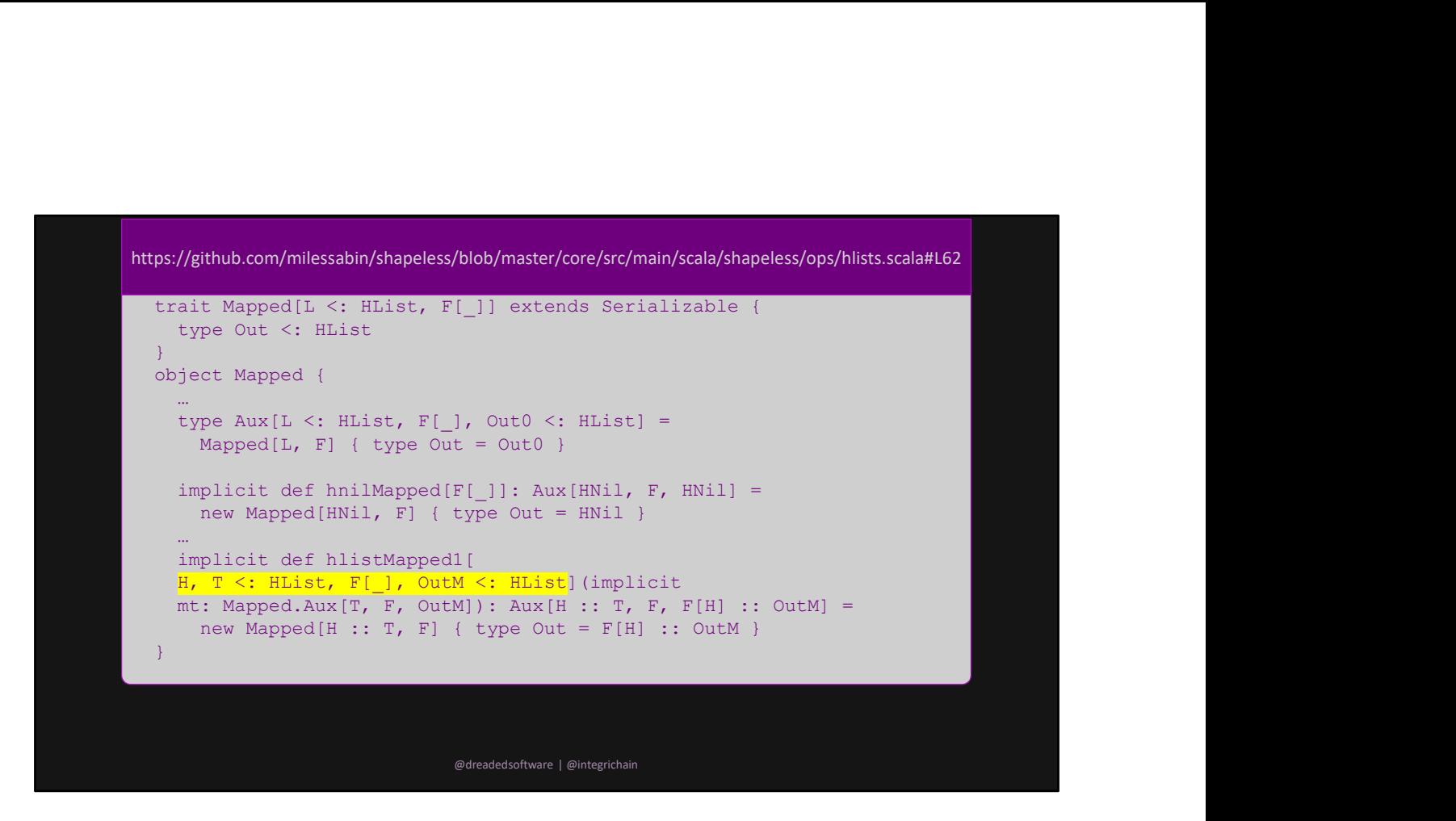

Given a head type, a tail which is an Hlist, a type constructor and an Out which is an HList

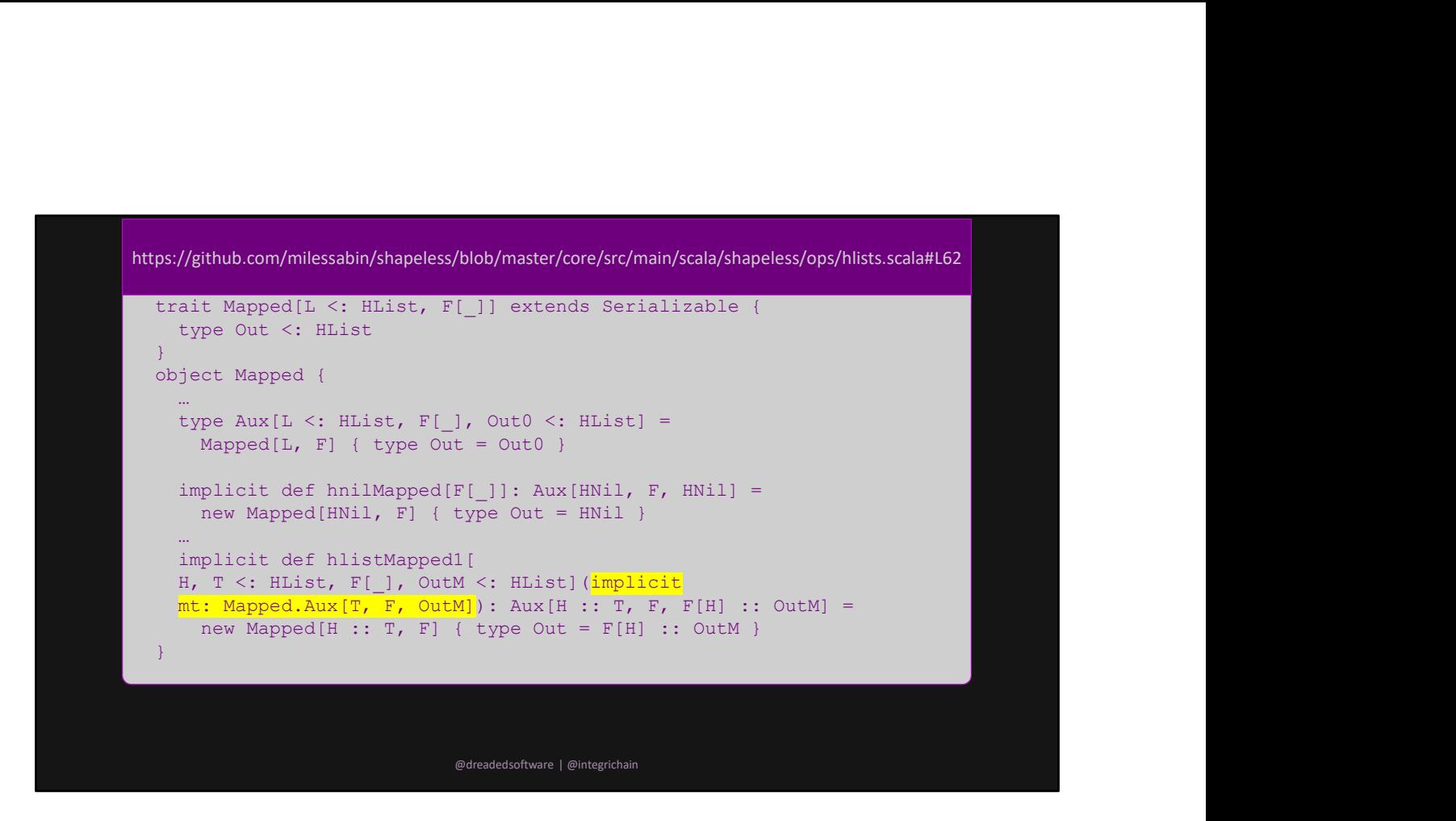

Given evidence that there is an Aux instance for out Tail, F and OutM

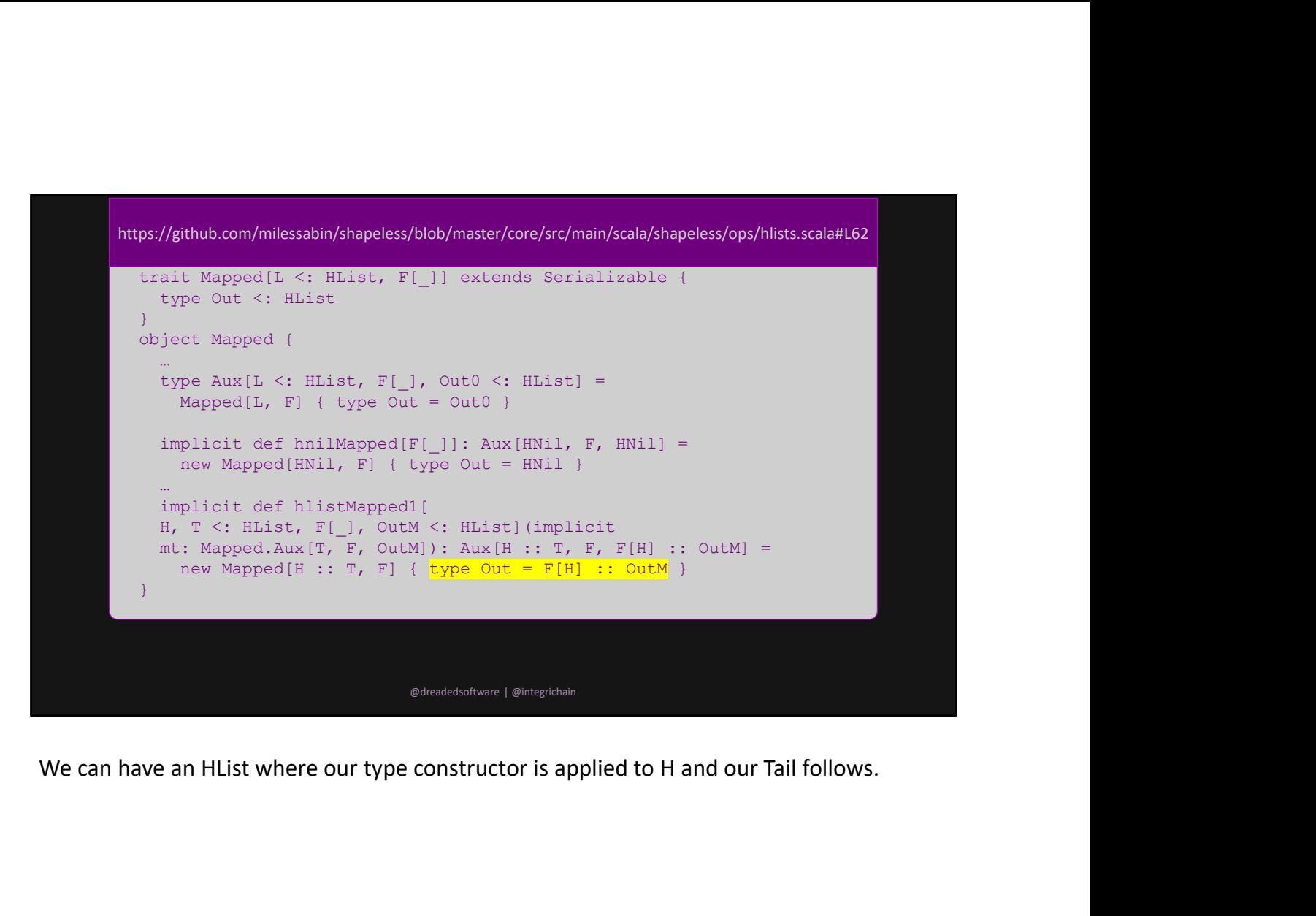

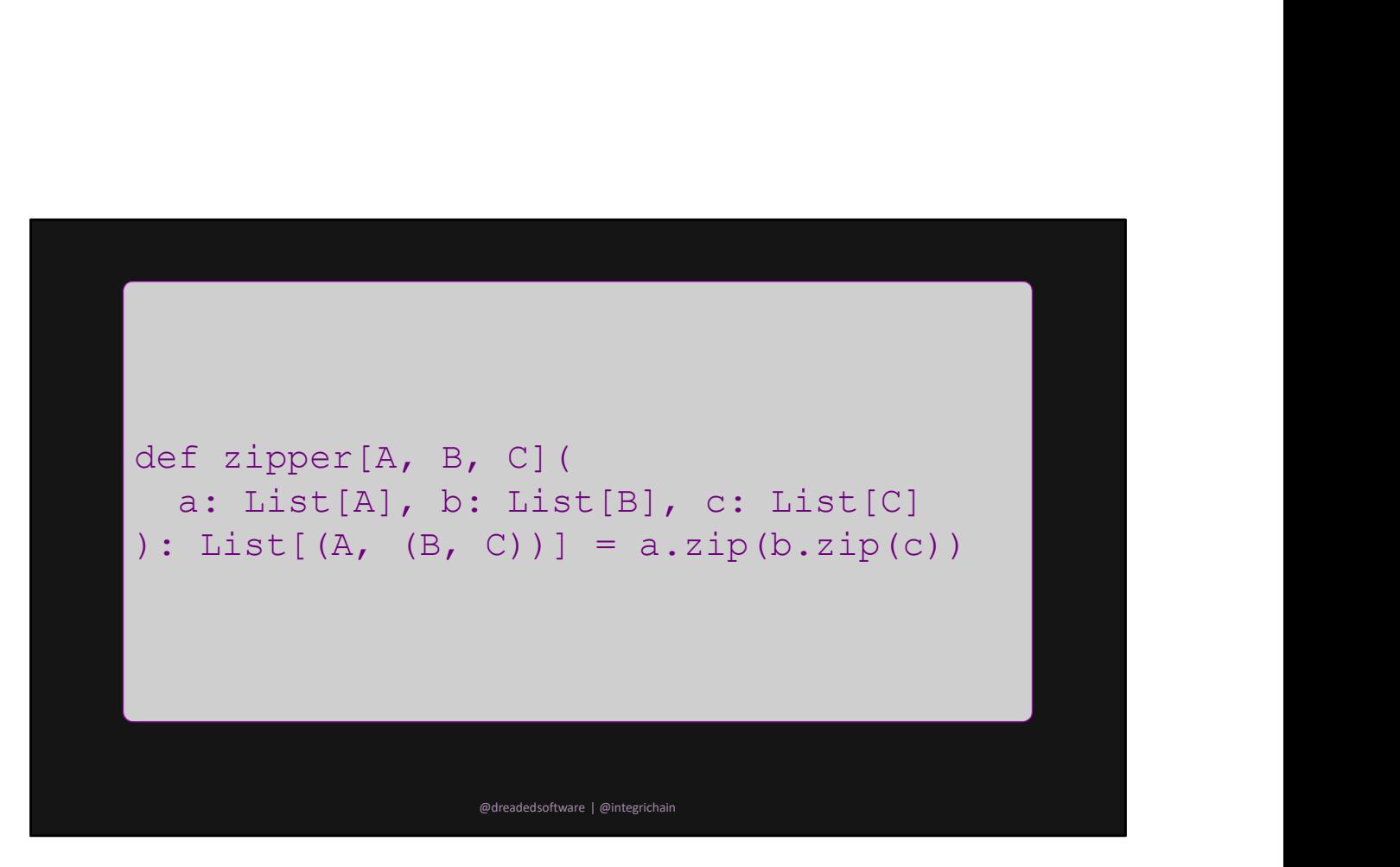

This zips three lists together

We know we can make this more general with a type class, let's start there.

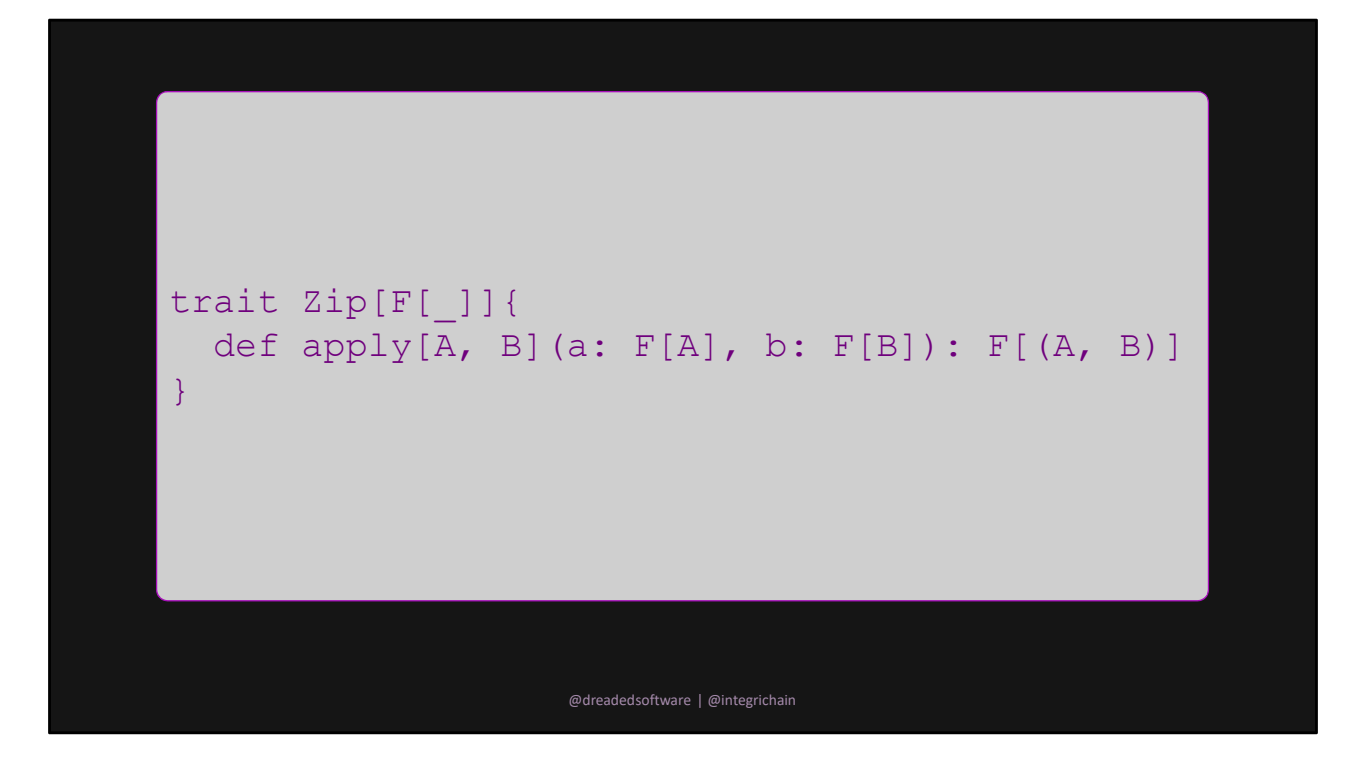

Given two instances of some type constructor, we can produce an instance of that type constructor with a tuple as its parameter.

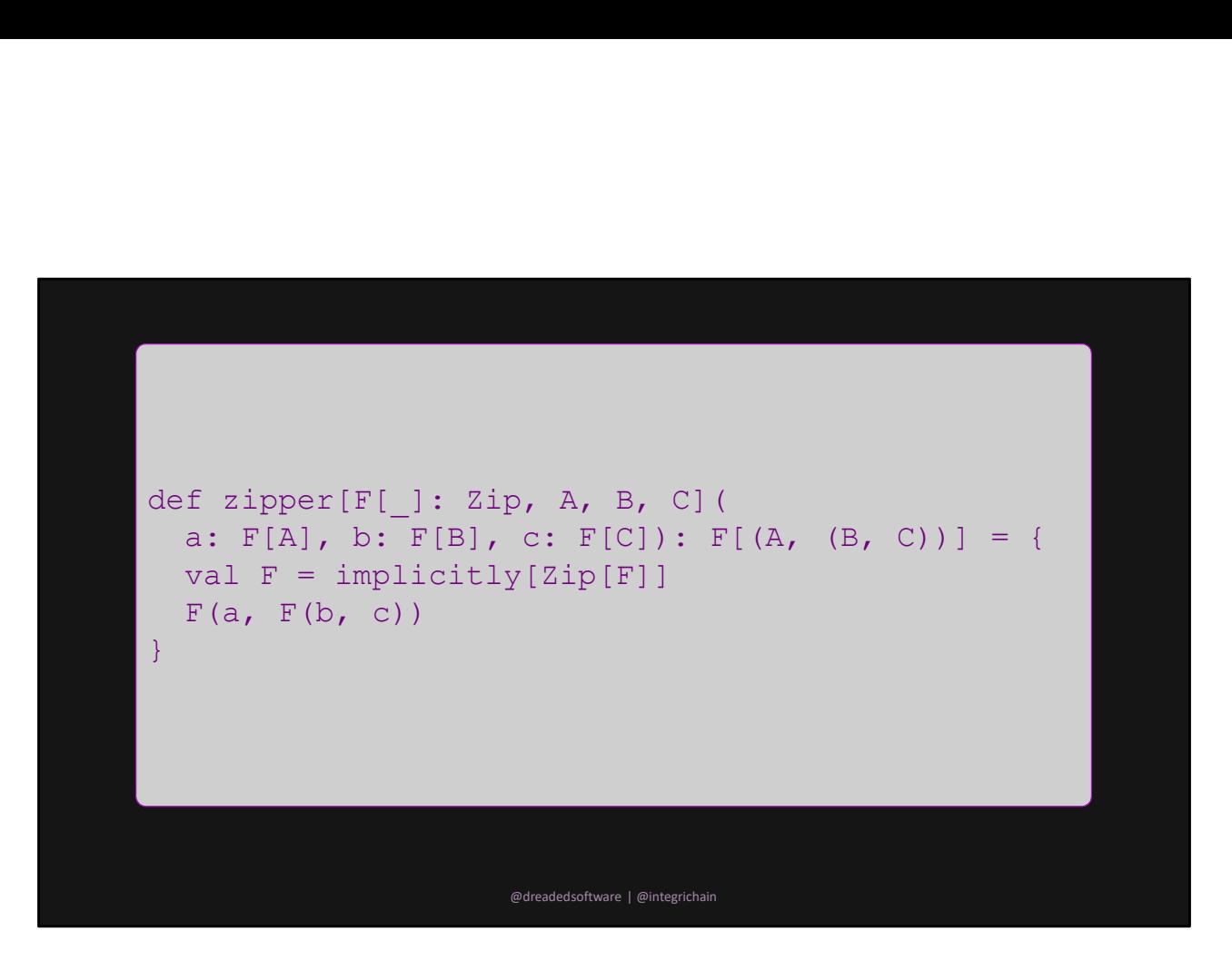

Now, we work with any type constructor. This is still super restrictive.

It only works with 3 values so maintenance is terrible if you want to use 2 or 4 or 70 values. Let's try to employ our new found type level powers here

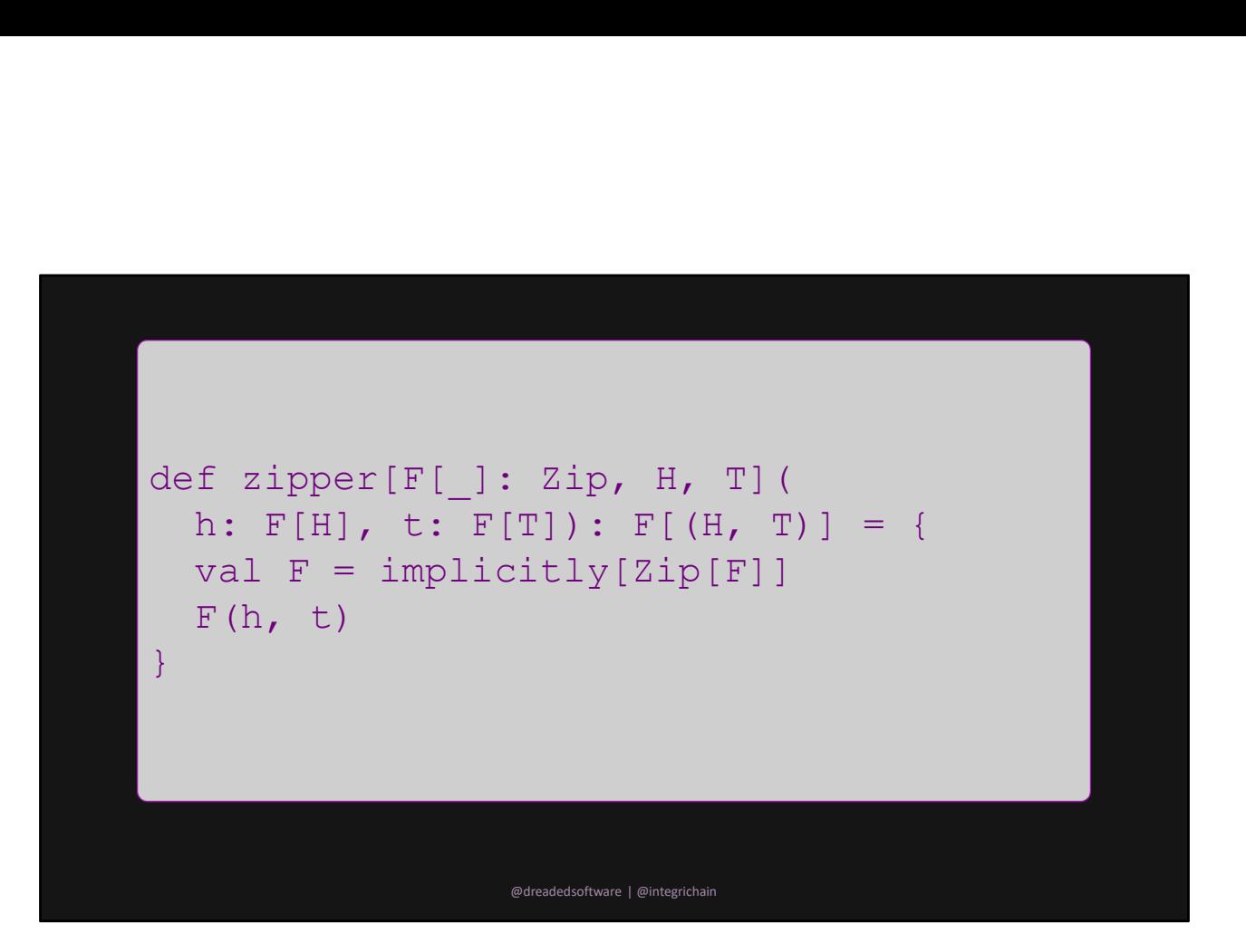

The first step is simplifying the function to single instances of its constituent parts

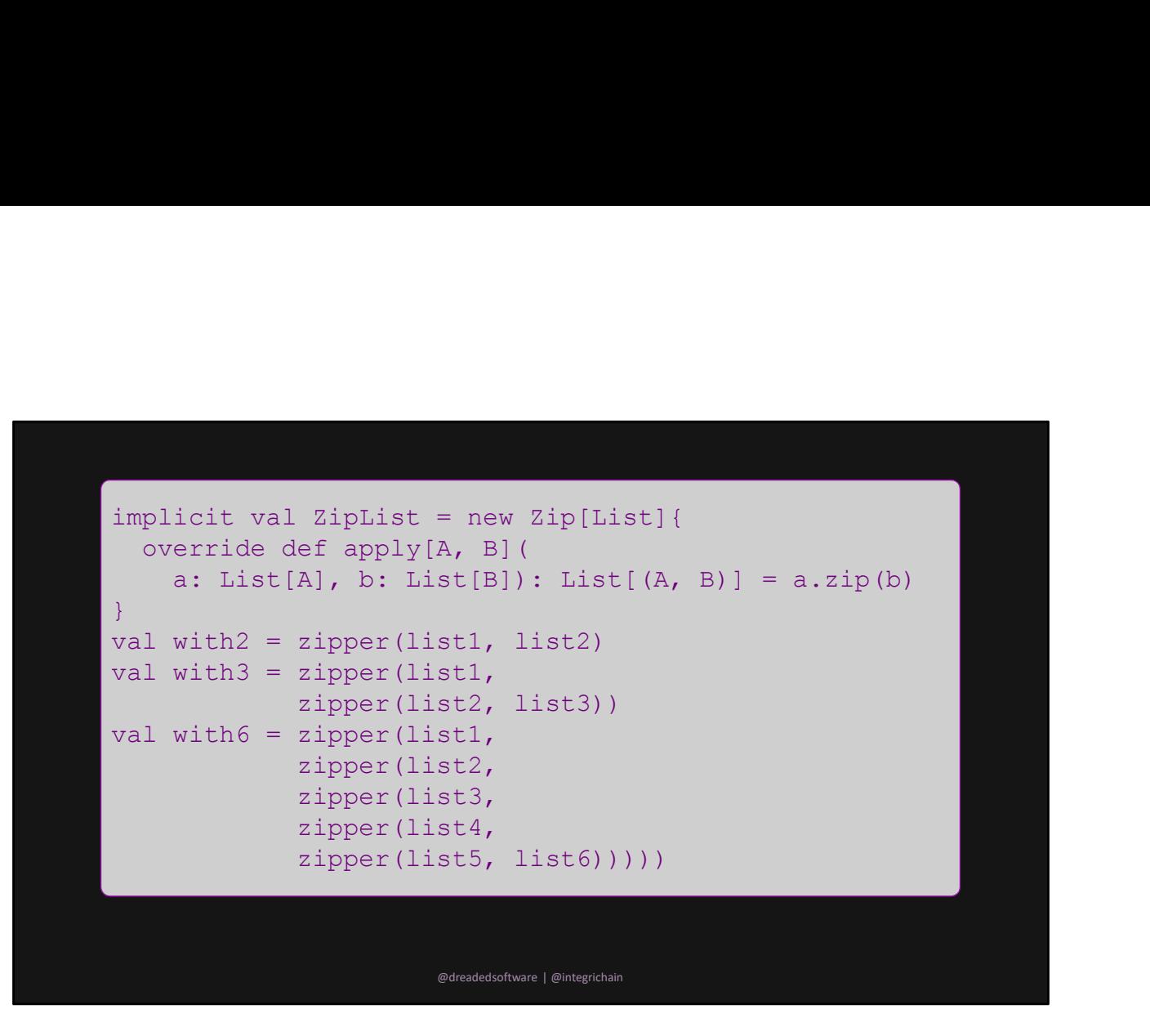

We can now call it recursively to produce the desired result.

Recall the shapeless code we read. Recursive type valued functions can be automated with implicits

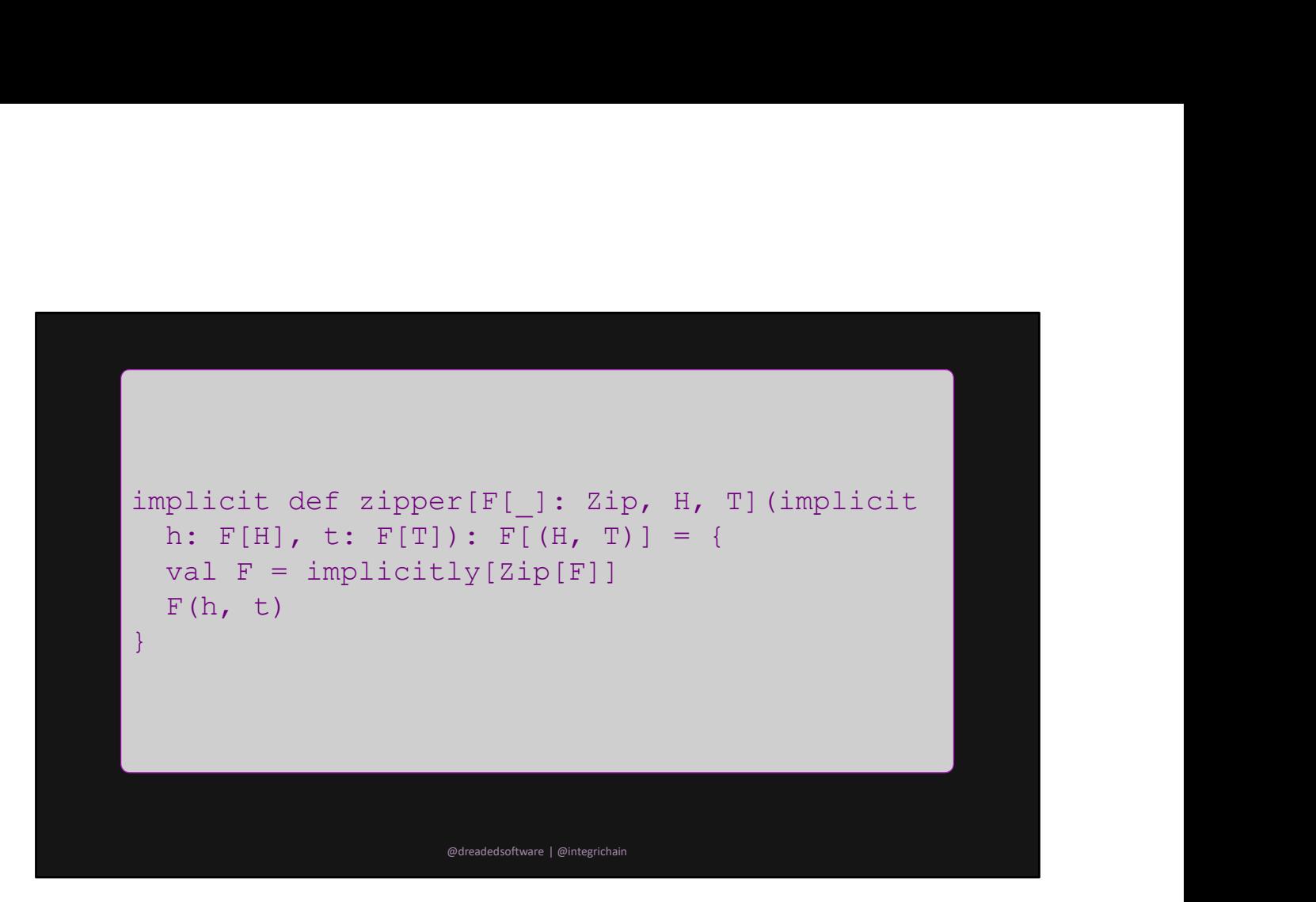

It is the same damn code with implicit placed in two locations

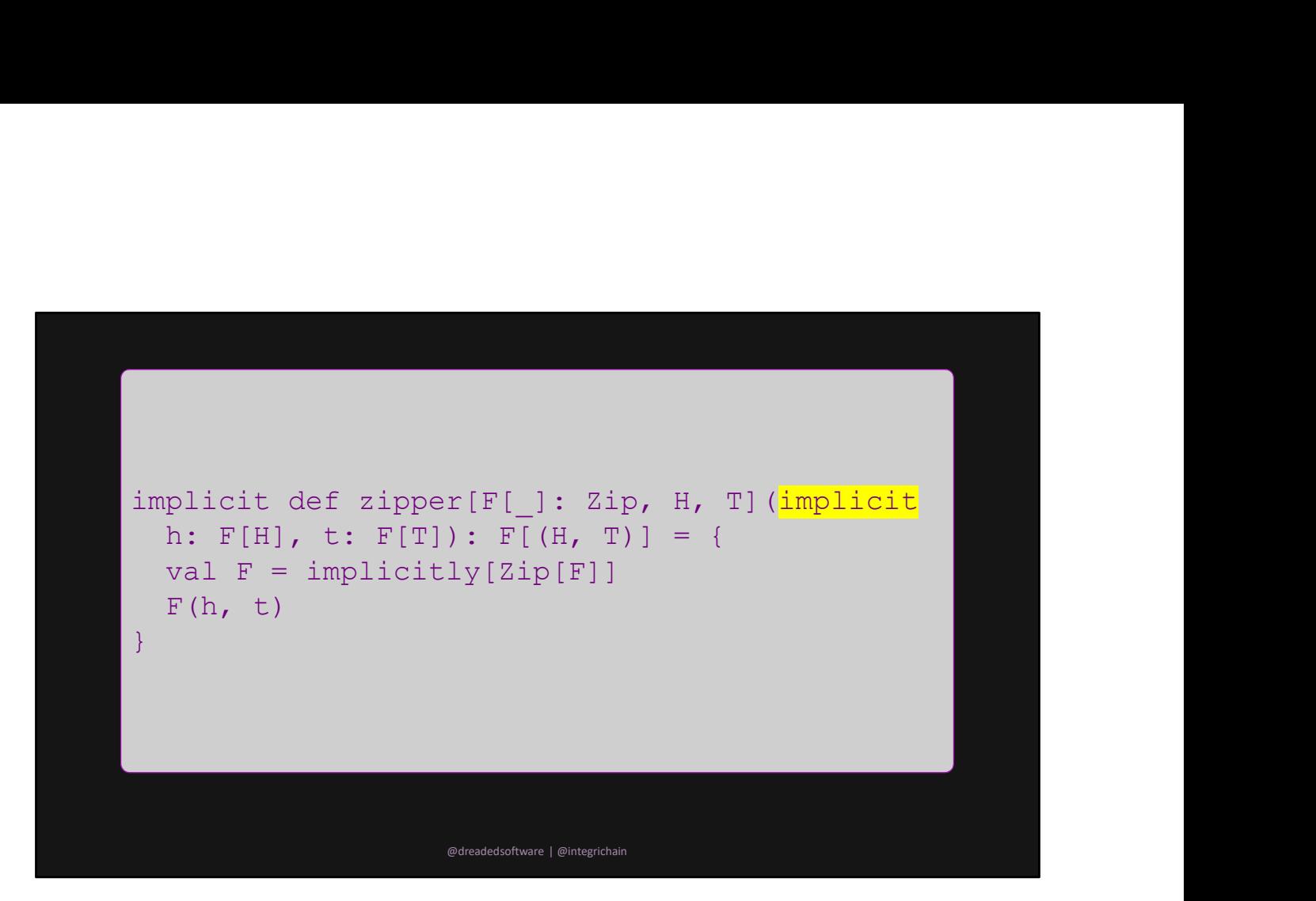

Implicit the inputs so we don't have to specify them by hand

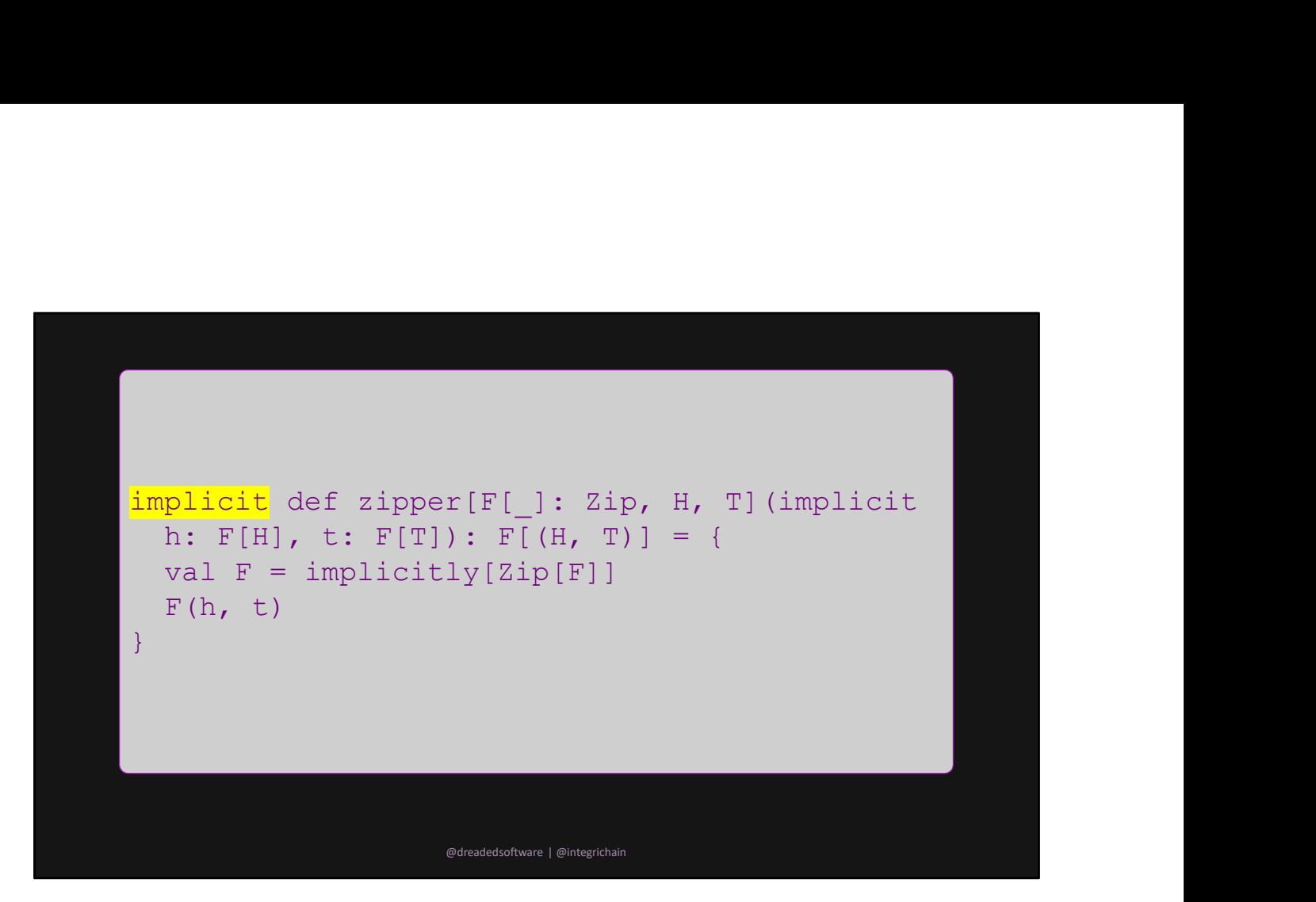

Implicit the calling of the function (it can implicitly call itself too)

```
type F[A] = List[A]type Result =
                        \mathbf{F} [ \mathbf{F} ] and \mathbf{F} are the set of \mathbf{F} . The set of \mathbf{F} and \mathbf{F}(Int, (Long, (String, (Double, (Float, Array[Byte])
                       ))))]
                  implicit val list<br>
implicit val list<br>
implicit val list: List<br>
(Int, (Long, (String, (Double, (Float, Array[Byte])<br>
(Int, (Long, (String, (Double, (Float, Array[Byte])<br>
implicit val list?: List[Long] = ???<br>
implicit val li
                  type F[A] = List[A]<br>
type Result =<br>
F[<br>
(Int, (Long, (String, (Double, (Float, Array[Byte])<br>
))))]<br>
implicit val list1: List[Int] = ???<br>
implicit val list3: List[Long] = ???<br>
implicit val list3: List[String] = ???<br>
implici
                  type F[A] = List[A]<br>type Result =<br>F[<br>The Result =<br>Timplicit val list1: List[Int] = ???<br>implicit val list3: List[Iong] = ???<br>implicit val list3: List[String] = ???<br>implicit val list4: List[Double] = ???<br>implicit val list4: 
                  type F[A] = List[A]<br>
type Result =<br>
I[Int, (Long, (String, (Double, (Float, Array[Byte])<br>
(Int, (Long, (String, (Double, (Float, Array[Byte])<br>
())))]<br>
implicit val list2: List[Long] = ???<br>
implicit val list3: List[String] 
                  type F[A] = List[A]<br>
type Result =<br>
F[<br>
Therefore Result =<br>
F[<br>
(Int, (Long, (String, (Double, (Float, Array[Byte])<br>
())))]<br>
implicit val list2: List[Long] = ???<br>
implicit val list3: List[Couble] = ???<br>
implicit val list5:
                  ighter Result =<br>
F[<br>
Itherefore and the set of the set of the set of the set of the set of the set of the set of the set of the set of the set of the set of the set of the set of the set of the set of the set of the set of
                 implicitly[Result]
                                                                                       @dreadedsoftware | @integrichain
Example 11 \mathbb{F}[X]<br>
\mathbb{F}[X] (The compilerity of String, (Double, (Float, Array(Byte))<br>
(1)))]<br>
\mathbb{F}[X] implicit val lists? List[Int] = ???<br>
\mathbb{F}[X] implicit val lists? List[Inte] = ???<br>
\mathbb{F}[X] implicit val
(Int, (Long, (String, (Double, (Float, Array[Byte])<br>
())))<br>
())))) ()))<br>
implicit val list2: List[Int] = ???<br>
implicit val list3: List[Iong] = ???<br>
implicit val list3: List[Orobbe] = ???<br>
implicit val list5: List[Doobe] =
implicit val listl: List[Int] = 2??<br>
implicit val list2: List[Long] = 2??<br>
implicit val list3: List[String] = 2??<br>
implicit val list5: List[Pouble] = 2??<br>
implicit val list5: List[Array[Byte]] = 2??<br>
implicit val list6: Li
```
We can use type aliases to make things simpler in the business logic We use the `implicitly` function to tell the compiler what it needs to execute the compiler assembled everything in the proper order for us No more errors from swapping two arguments

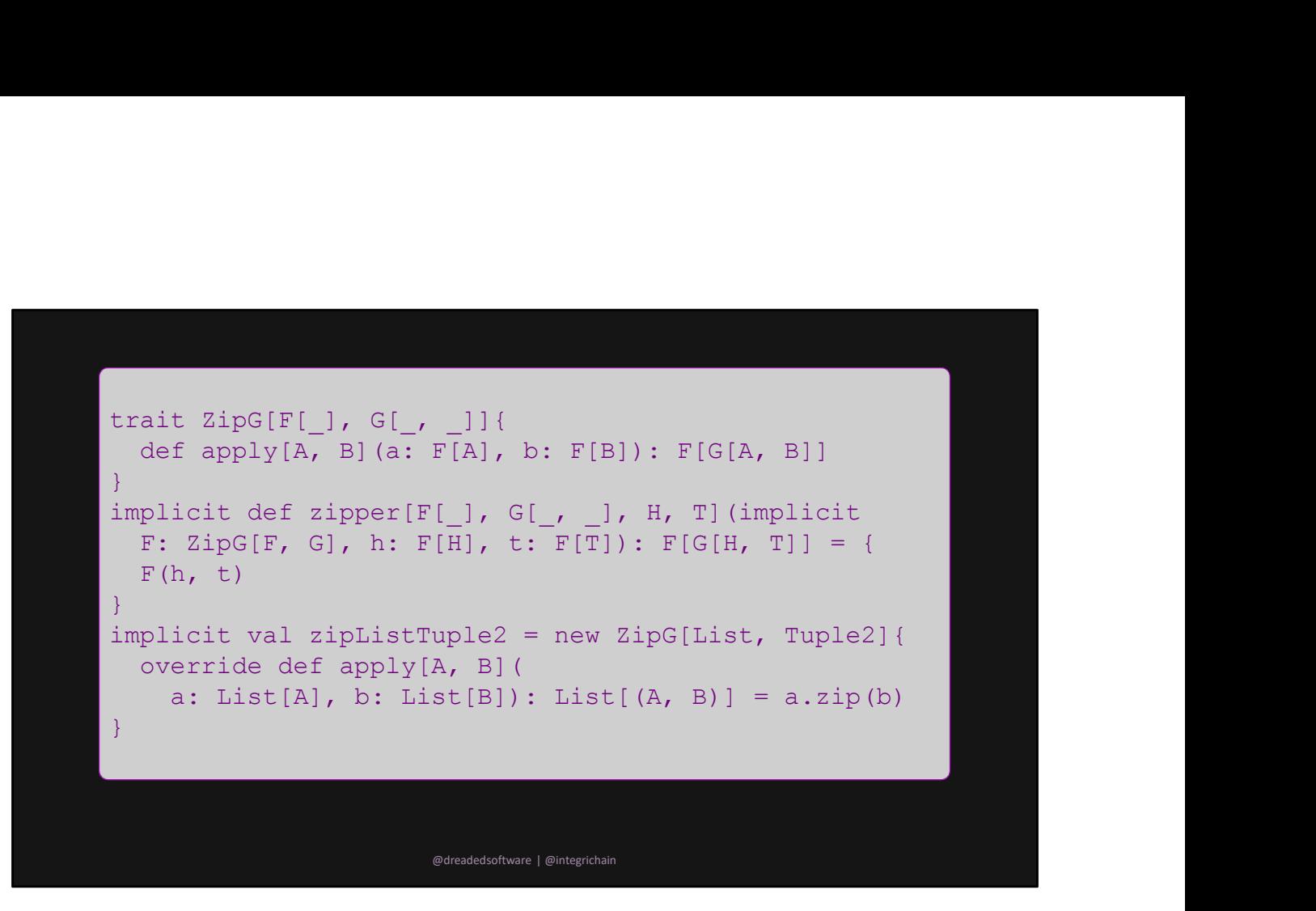

No need to stop at tuples! We can abstract this to any type which takes two type parameters

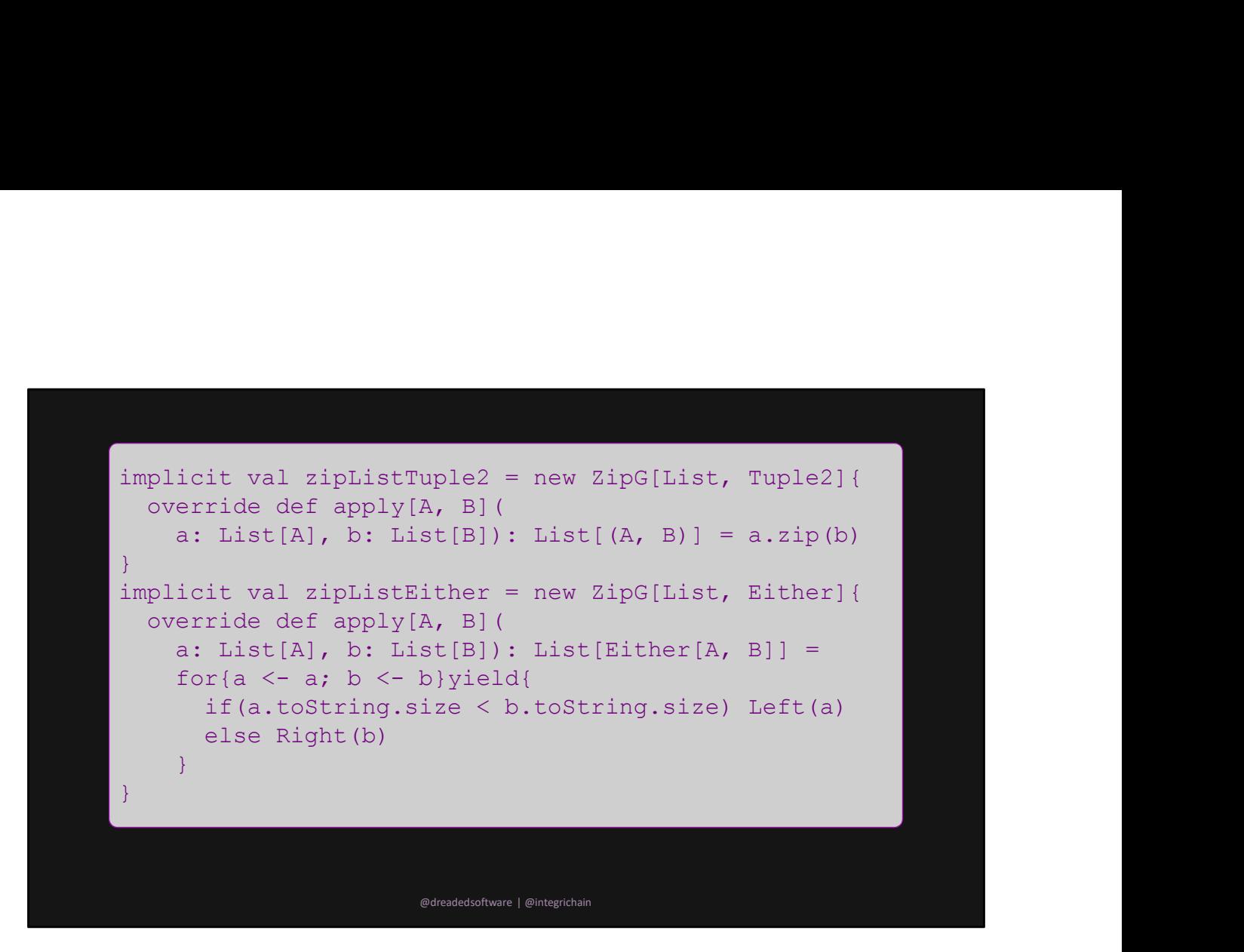

And some instances

```
type F[A] = List[A]type Result =
       \mathbf{F} [ \mathbf{F} ] and \mathbf{F} are the set of \mathbf{F} . The set of \mathbf{F} and \mathbf{F}(Int, (Long, (String, (Double, (Float, Array[Byte])
     ))))]
 implicit val list<br>
implicit val list<br>
implicit val list: List<br>
(Int, (Long, (String, (Double, (Float, Array[Byte])<br>
(Int, (Long, (String, (Double, (Float, Array[Byte])<br>
implicit val list?: List[Long] = ???<br>
implicit val li
 type F[A] = List[A]<br>
type Result =<br>
F[<br>
(Int, (Long, (String, (Double, (Float, Array[Byte])<br>
))))]<br>
implicit val list1: List[Int] = ???<br>
implicit val list3: List[Long] = ???<br>
implicit val list3: List[String] = ???<br>
implici
 type F[A] = List[A]<br>type Result =<br>F[<br>The Result =<br>Timplicit val list1: List[Int] = ???<br>implicit val list3: List[Iong] = ???<br>implicit val list3: List[String] = ???<br>implicit val list4: List[Double] = ???<br>implicit val list4: 
 type F[A] = List[A]<br>
type Result =<br>
I[Int, (Long, (String, (Double, (Float, Array[Byte])<br>
(Int, (Long, (String, (Double, (Float, Array[Byte])<br>
())))]<br>
implicit val list2: List[Long] = ???<br>
implicit val list3: List[String] 
 type F[A] = List[A]<br>
type Result =<br>
F[<br>
Therefore Result =<br>
F[<br>
(Int, (Long, (String, (Double, (Float, Array[Byte])<br>
())))]<br>
implicit val list2: List[Long] = ???<br>
implicit val list3: List[Couble] = ???<br>
implicit val list5:
 ighter Result =<br>
F[<br>
Itherefore and the set of the set of the set of the set of the set of the set of the set of the set of the set of the set of the set of the set of the set of the set of the set of the set of the set of
implicitly[Result]
                                                                      @dreadedsoftware | @integrichain
```
We can use it like before with Tuples

```
type F[A] = List[A]type Result =\mathbf{F} [ \mathbf{F} ] and \mathbf{F} are the set of \mathbf{F} . The set of \mathbf{F} and \mathbf{F}Either[Int, Either[Long, Either[String,
            Either[Double, Either[Float, Array[Byte]]
      ]]]]]
  imple F[A] = List[A]<br>
imple Result =<br>
F[<br>
Either[Int, Either[Long, Either[String,<br>
Either[Double, Either[Float, Array[Byte]]<br>
]]]]]]<br>
implicit val list1: List[Int] = ???<br>
implicit val list3: List[Long] = ???<br>
implicit val 
  type F[A] = List[A]<br>
type Result =<br>
F[<br>
Either[Int, Either[Long, Either[String,<br>
Either[Double, Either[Float, Array[Byte]]<br>
]]]]]]<br>
implicit val list1: List[Int] = ???<br>
implicit val list4: List[String] = ???<br>
implicit val 
  type F[A] = List[A]<br>
type Result =<br>
F[<br>
Either[Int, Bither[Long, Bither[String,<br>
Either[Double, Either[Float, Array[Byte]]<br>
]]]]]]<br>
implicit val list2: List[Long] = ???<br>
implicit val list3: List[String] = ???<br>
implicit val
  type F[A] = List[A]<br>
type Result =<br>
F[<br>
F[<br>
Either[Int, Either[Iong, Either[String,<br>
Either[Double, Either[Float, Array[Byte]]<br>
IIII]<br>
implicit val list3: List[Long] = ???<br>
implicit val list3: List[String] = ???<br>
implicit 
  type F[A] = List[A]<br>
type Result =<br>
F[<br>
Ether[Int, Either[Long, Either[String,<br>
Either[Double, Either[Float, Array[Byte]]<br>
1]]]]<br>
implicit val list1: List[Long] = ???<br>
implicit val list3: List[Kong] = ???<br>
implicit val lis
  iype F[A] = List[A]<br>
iype Result =<br>
F[<br>
Ether[Int, Either[Long, Either[String,<br>
Either[Double, Either[Float, Array[Byte]]<br>
]]]]]]<br>
implicit val list1: List[Int] = ???<br>
implicit val list3: List[Couble] = ???<br>
implicit val l
implicitly[Result]
                                                                        @dreadedsoftware | @integrichain
```
Switching to Either is simple as well

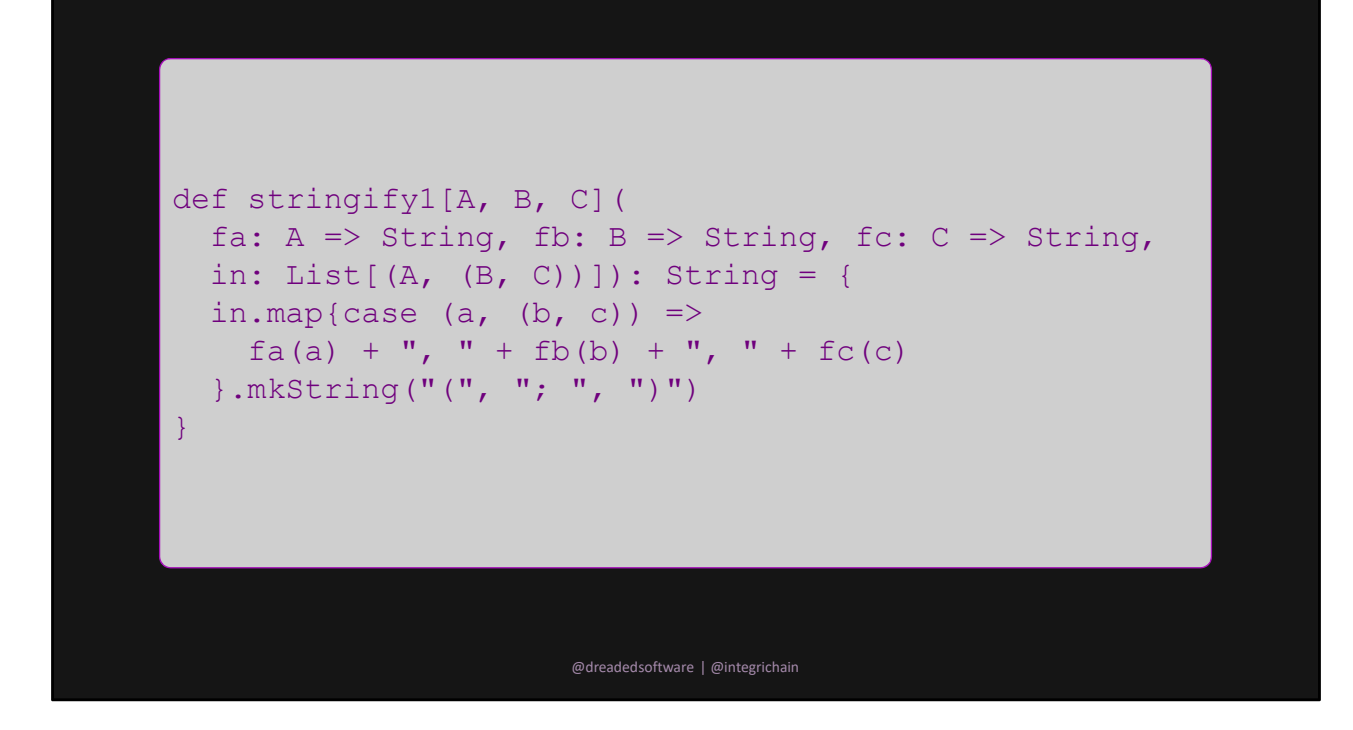

Destructuring Start with a naïve example

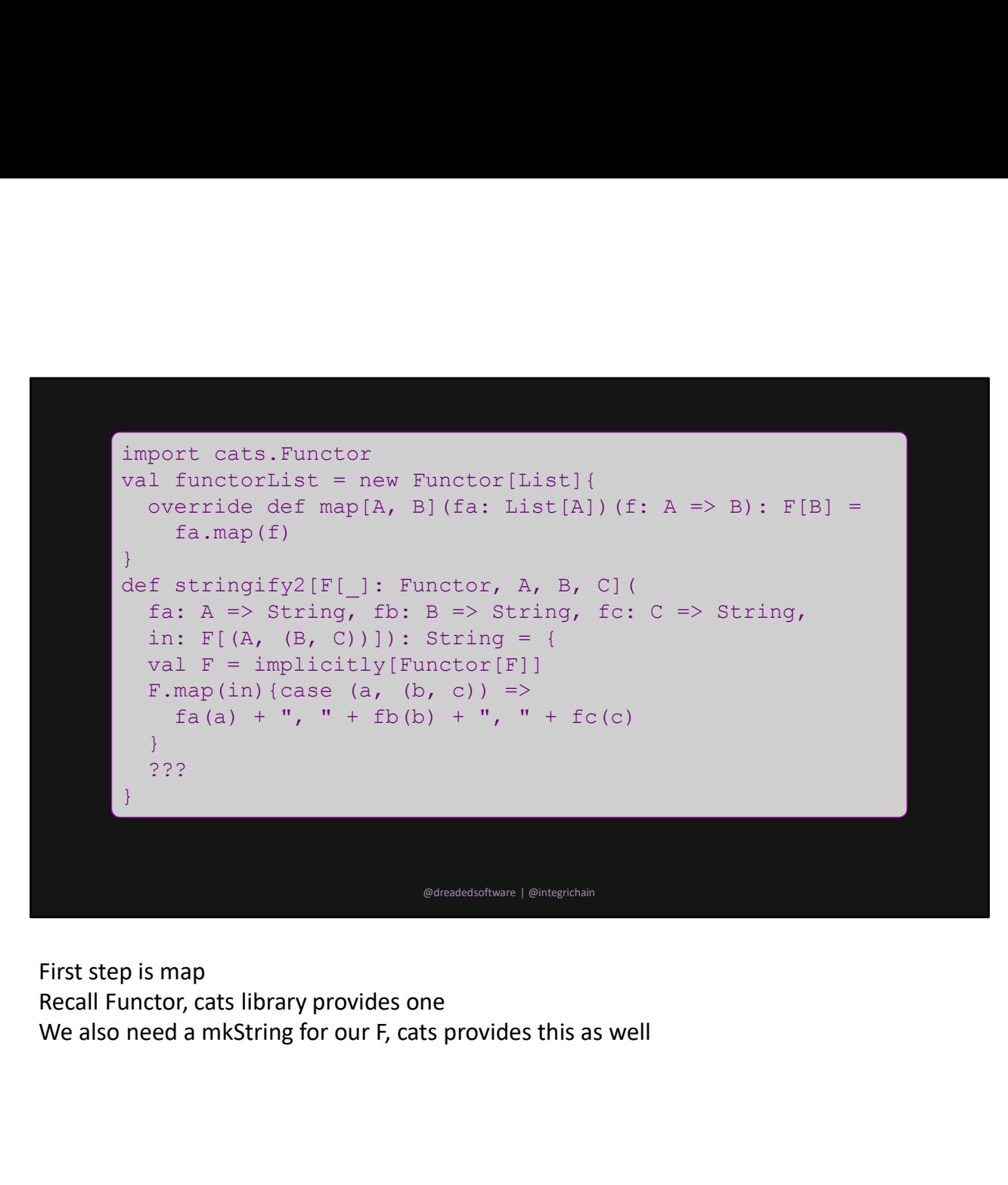

First step is map Recall Functor, cats library provides one

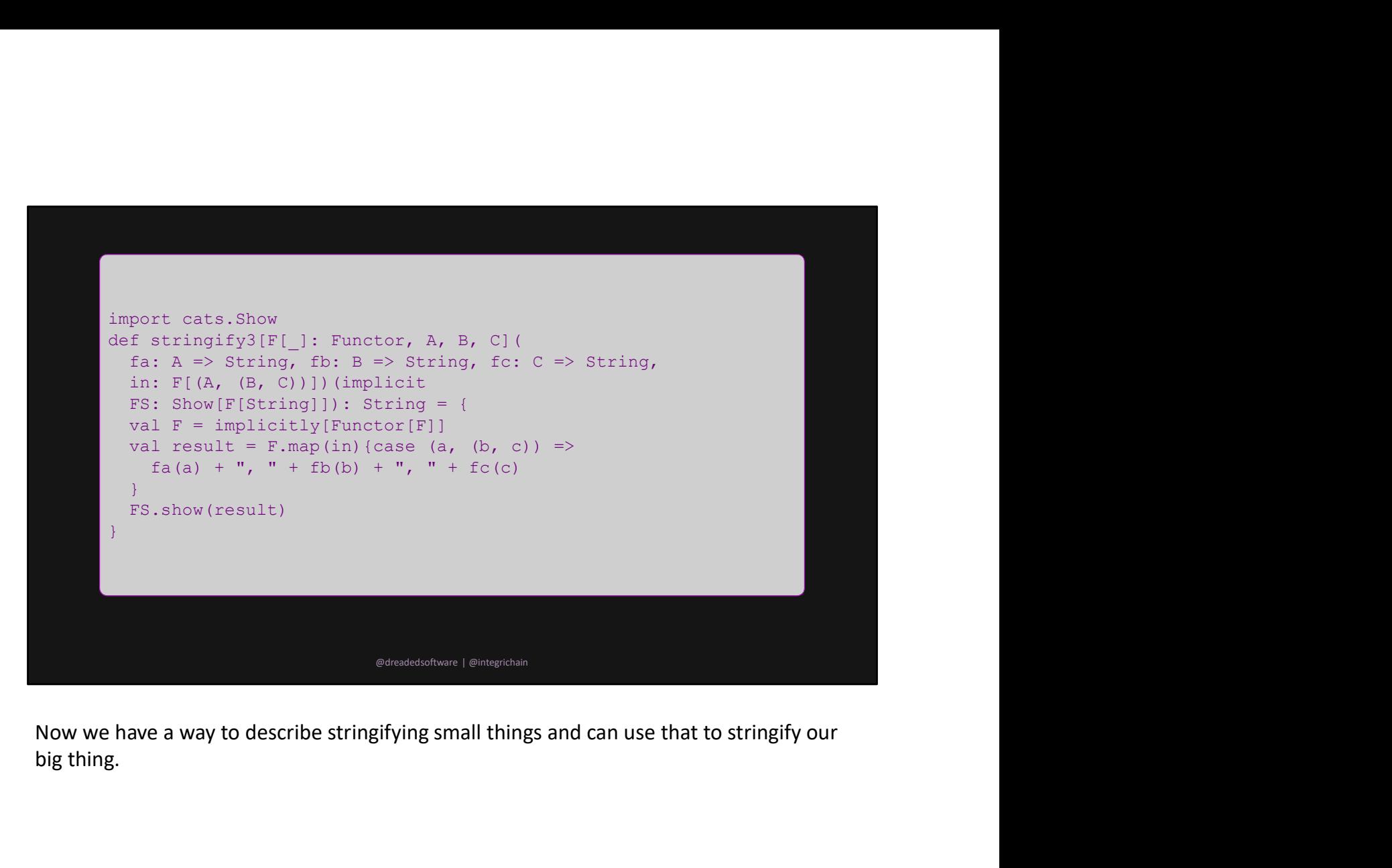

big thing.

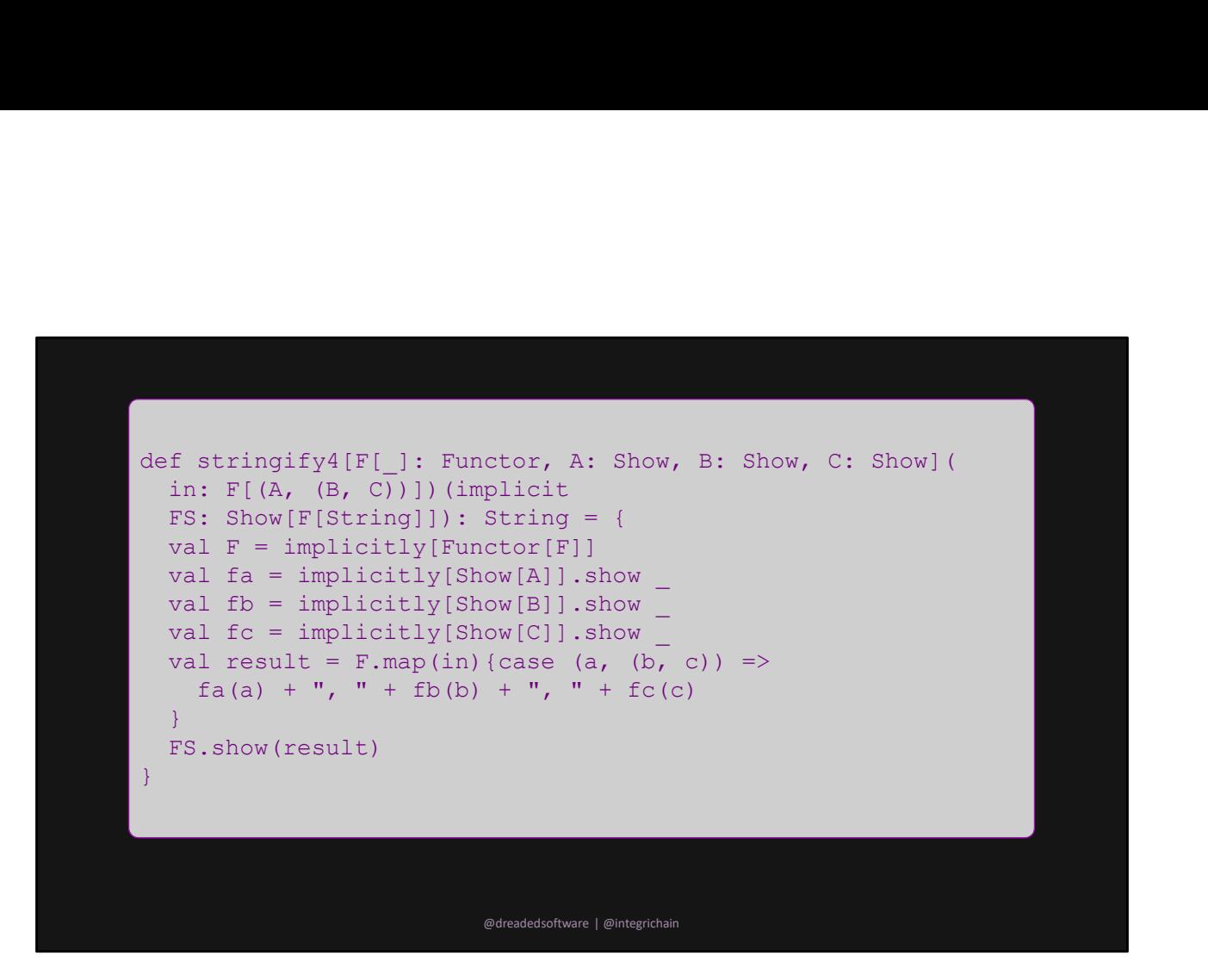

Get rid of these Function1 instances since we know Show provides this for us

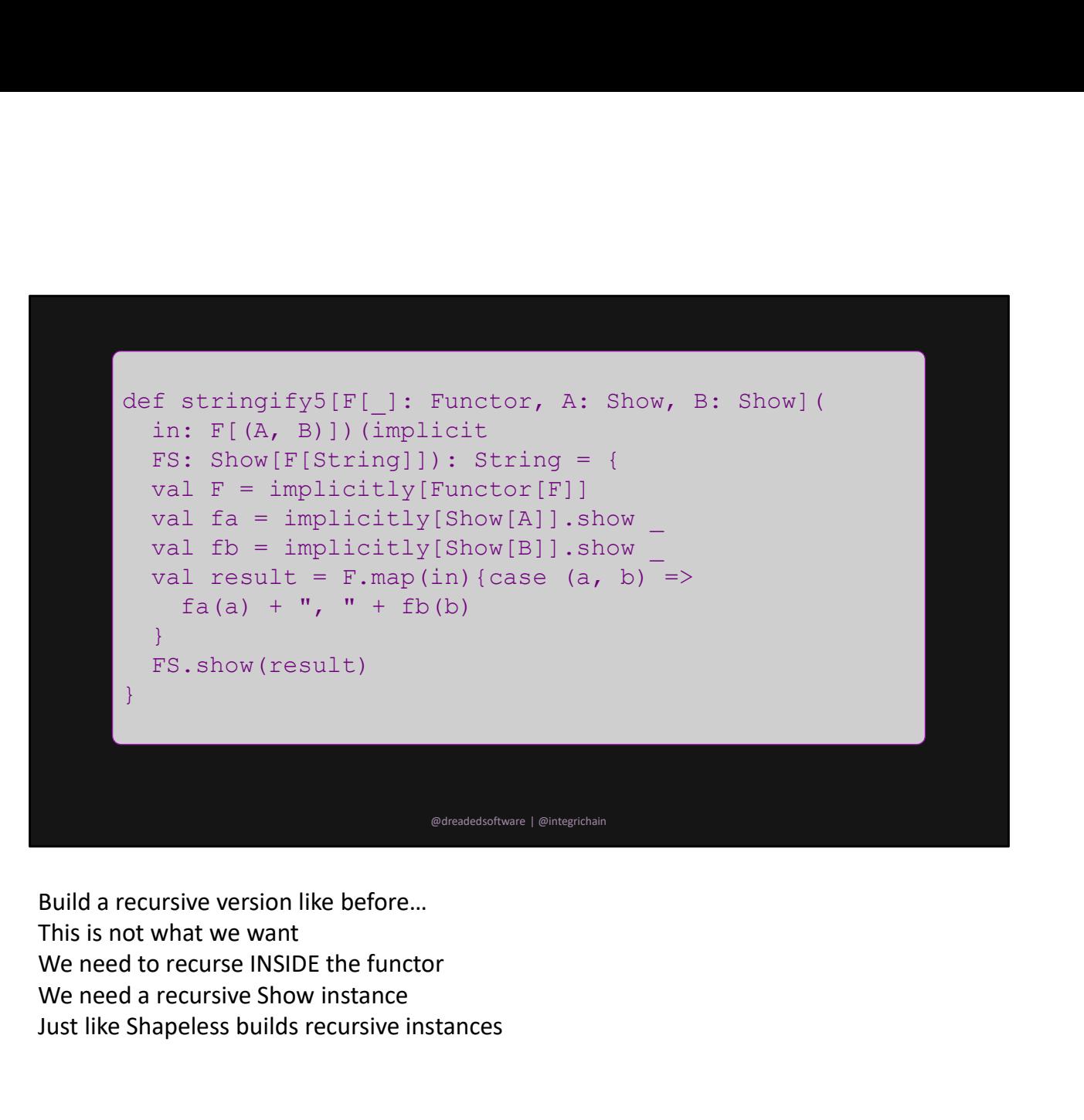

Build a recursive version like before… This is not what we want We need a recursive Show instance Just like Shapeless builds recursive instances

![](_page_59_Figure_0.jpeg)

Given any two Show instances, we can make a Show instance for the Tuple

![](_page_60_Figure_0.jpeg)

Note the simplicity of the code here.

No more mention of tuple.

This exact code will also work with head recursive nested tuple2 instances In fact any nested combination of Tuple2 instances will work Generalizing gave us MUCH more flexibility than we had before

![](_page_61_Figure_0.jpeg)

So we define all of our individual Show instances

![](_page_62_Picture_0.jpeg)

And run everything like so We can rearrange the argument types without big refactors All our types are well defined and everything is purely functional

![](_page_63_Figure_0.jpeg)